# **cincoconfig Documentation**

*Release 0.9.0*

**Adam Meily**

**Apr 23, 2023**

## **CONTENTS:**

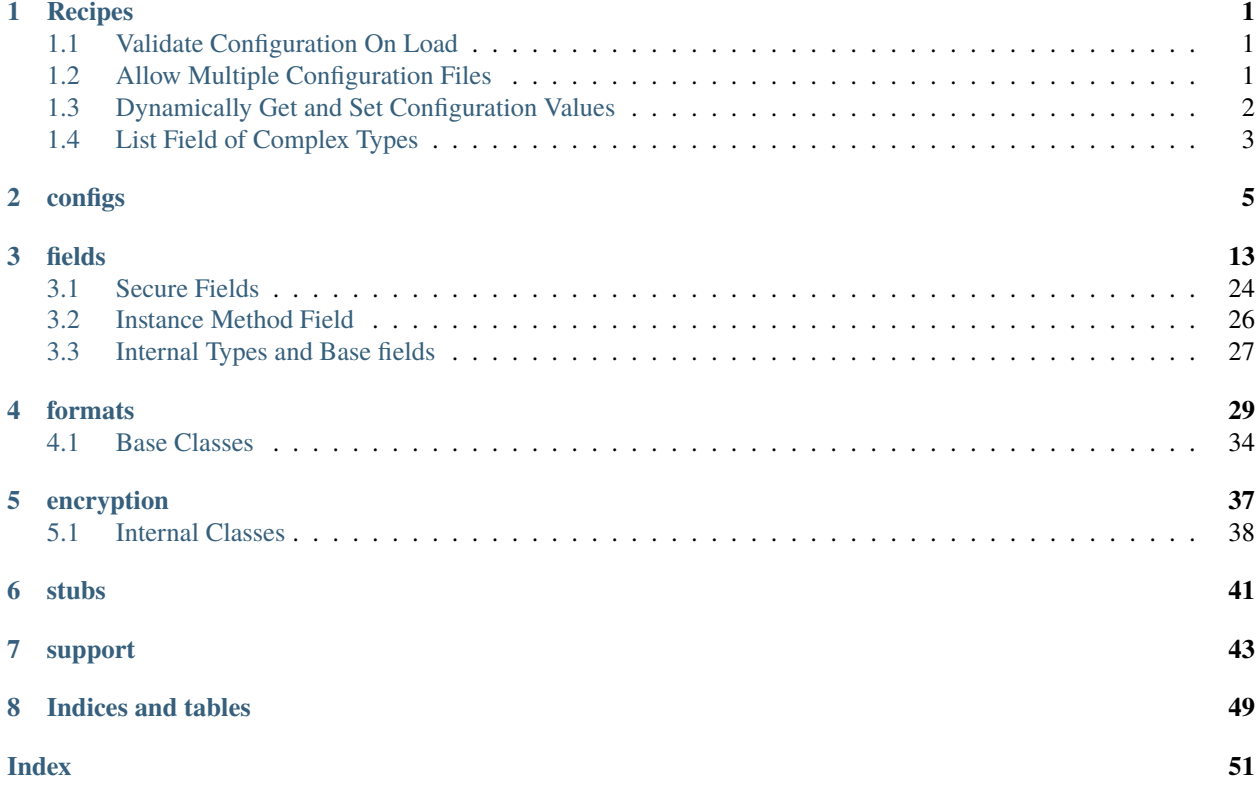

#### **CHAPTER**

**ONE**

### **RECIPES**

### <span id="page-4-1"></span><span id="page-4-0"></span>**1.1 Validate Configuration On Load**

The [Schema](#page-8-1) object has a validator  $()$  decorator that registers a method as a validator. Whenever the configuration is loaded, the schema's validators are run against the configuration. Custom config validators can perform advanced validations, like the following:

```
schema = Schema()
schema.x = IntField()
schema.y = IntField()schema.db.username = StringField()
schema.db.password = StringField()
@validator(schema)
def validate_x_lt_y(cfg):
    # validates that x < yif cfg.x and cfg.y and cfg.x > = cfg.y:
        raise ValueError('x must be less-than y')
@validator(schema.db)
def validate_db_credentials(cfg):
    # validates that if the db username is specified then the password must
    # also be specified.
   if cfg.username and not db.password:
        raise ValueError('db.password is required when username is specified')
config = schema()config.load('config.json', format='json') # will call the above validators
```
## <span id="page-4-2"></span>**1.2 Allow Multiple Configuration Files**

The [IncludeField](#page-25-0) allows users to specify an additional file to parse when loading the config from disk. The IncludeField is processes prior to setting parsing any of the configuration values. So, the entire config file and any included config files are combined in memory prior to parsing.

```
schema = Schema()schema.include = IncludeField()
# other fields
config = schema()
```
(continues on next page)

(continued from previous page)

```
config.load('config.json', format='json')
```
**config.json**

{

}

```
"include": "other_file.json"
```
IncludeFields can occur anywhere in a configuration, however, when the included file is processed, it is handled in the same scope as where the IncludeField was defined.

## <span id="page-5-0"></span>**1.3 Dynamically Get and Set Configuration Values**

The [Config](#page-10-1) class supports getting and setting config values via both direct attribute access and the  $\text{\_}getitem\text{\_}$  and \_\_setitem\_\_ protocols. The \_\_getitem\_\_ and \_\_setitem\_\_ methods have the added benefit of supporting getting and setting nested config values.

```
schema = Schema()
schema.x = IntField()schema.db.port = IntField(default=27017)schema.db.host = HostnameField(default='127.0.0.1', allow_ipv4=True)
config = schema()config.load('config.json', format='json')
#
# get the set port
# equivalent to:
#
# print(config.db.port)
#
print(config['db.port'])
#
# set the hostname
# equivalent to:
#
# config.db.host = 'db.example.com'
#
config['db.host'] = 'db.example.com'
```
Using \_\_getitem\_\_ and \_\_setitem\_\_ is useful in situations where you need dynamic programmatic access to the configuration values, such as supporting a generic REST API to interact with the configuration.

## <span id="page-6-0"></span>**1.4 List Field of Complex Types**

The [ListField](#page-24-0) performs value validation for each item by accepting either a [Field](#page-16-1) or [Schema](#page-8-1). Consider the example of a list of webhooks.

```
webhook schema = Schema()webbook_schema.url = UrlField(required=True)webhook_schema.verify_ssl = BoolField(default=True)
schema = Schema()
schema.issue_webhooks = ListField(webhook_schema)
schema.merge_request_webhooks = ListField(webhook_schema)
config = schema()wh = webhook_schema()
wh.url = 'https://google.com'
config.issue_webhooks.append(wh)
```
Here, the webhook schema is usable across multiple configurations. As seen here, it is not very intuitive to create reusable configuration items. The [make\\_type\(\)](#page-46-1) method is designed to make working with these reusable configurations easier. make\_type creates a new type, inheriting from [Config](#page-10-1) that is more Pythonic.

```
webhook_schema = Schema()
webhook_schema.url = UrlField(required=True)
webhook_schema.verify_ssl = BoolField(default=True)
WebHook = make_type(webhook_schema, 'WebHook') # WebHook is now a new type
schema = Schema()
schema.issue_webhooks = ListField(webhook_schema)
schema.merge_request_webhooks = ListField(webhook_schema)
config = schema()wh = WebHook(url='https://google.com')
config.issue_webhooks.append(wh)
```
### **CHAPTER**

## **CONFIGS**

<span id="page-8-2"></span><span id="page-8-1"></span><span id="page-8-0"></span>class cincoconfig.Schema(*key=None*, *name=None*, *dynamic=False*, *env=None*, *schema=None*)

A config schema containing all available configuration options. A schema's fields and hierarchy are built dynamically.

```
schema = Schema()
schema.mode = ApplicationModeField(default='production', required=True)
schema.http.port = PortField(default=8080)
# the previous line implicitly performs "schema.http = Schema(key='http')"
schema.http.host = IPv4Address(default='127.0.0.1')
```
Accessing a field that does not exist, such as schema.http in the above code, dynamically creates and adds a new Schema.

Once a schema is completely defined, a *[Config](#page-10-1)* is created by calling the schema. The config is populate with the default values specified for each field and can then load the configuration from a file.

#### **Parameters**

- key ([Optional](https://docs.python.org/3/library/typing.html#typing.Optional)[[str](https://docs.python.org/3/library/stdtypes.html#str)]) schema field key
- dynamic ([bool](https://docs.python.org/3/library/functions.html#bool)) configurations created from this schema are dynamic and can add fields not originally in the schema *\_key*
- env ([Union](https://docs.python.org/3/library/typing.html#typing.Union)[[bool](https://docs.python.org/3/library/functions.html#bool), [str](https://docs.python.org/3/library/stdtypes.html#str), [None](https://docs.python.org/3/library/constants.html#None)]) the environment variable prefix for this schema and all children schemas, for information, see *[Field Environment Variables](#page-17-0)*

#### \_add\_field(*name*, *field*)

Add a field to the schema. This method will call field.\_\_setkey\_\_(self, key).

**Return type** BaseField

#### **Returns** the added field (field)

\_get\_field(*key*)

**Return type** [Optional](https://docs.python.org/3/library/typing.html#typing.Optional)[BaseField]

**Returns**

a field from the schema

\_\_setattr\_\_(*name*, *value*)

- <span id="page-9-0"></span>• name  $(str)$  $(str)$  $(str)$  – attribute name
- value ([Any](https://docs.python.org/3/library/typing.html#typing.Any)) field or schema to add to the schema

**Return type**

[Any](https://docs.python.org/3/library/typing.html#typing.Any)

```
__getattr__(name)
```
Retrieve a field by key or create a new Schema if the field doesn't exist.

#### **Parameters**

**name**  $(str)$  $(str)$  $(str)$  – field or schema key

#### **Return type** BaseField

\_\_setitem\_\_(*name*, *value*)

#### **Return type**

BaseField

#### **Returns**

field, equivalent to setattr(schema, key), however his method handles setting nested values. For example:

```
>>> schema = Schema()
\gg schema.x = Schema()
>>> schema['x.y'] = IntField(default=10)
>>> print(schema.x.y)
IntField(key='y', ...)
```
\_\_getitem\_\_(*key*)

**Return type** BaseField

#### **Returns**

field, equivalent to getattr(schema, key), however his method handles retrieving nested values. For example:

```
>>> schema = Schema()
\gg schema.x.y = IntField(default=10)
>>> print(schema['x.y'])
IntField(key='y', ...)
```
#### $\_iter_()$

Iterate over schema fields, produces as a list of tuples (key, field).

#### **Return type**

[Iterator](https://docs.python.org/3/library/typing.html#typing.Iterator)[[Tuple](https://docs.python.org/3/library/typing.html#typing.Tuple)[[str](https://docs.python.org/3/library/stdtypes.html#str), BaseField]]

\_\_call\_\_(*parent=None*, *\*\*data*)

Compile the schema into an initial config with default values set.

#### \_ref\_path

Get the full reference path to the schema field. For example:

<span id="page-10-3"></span> $\gg$  schema = Schema()  $\gg$  schema.x.y.z = Field() >>> schema.x.y.z.\_ref\_path 'x.y.z'

#### <span id="page-10-2"></span>generate\_argparse\_parser(*\*\*parser\_kwargs*)

**(Deprecated, will be removed in v1.0.0)** generate an [ArgumentParser](https://docs.python.org/3/library/argparse.html#argparse.ArgumentParser) for the schema. Use [generate\\_argparse\\_parser\(\)](#page-47-0).

#### **Return type**

[ArgumentParser](https://docs.python.org/3/library/argparse.html#argparse.ArgumentParser)

#### **Returns**

an ArgumentParser containing arguments that match the schema's fields

#### get\_all\_fields()

**(Deprecated, will be removed in v1.0.0)** get all the fields in the configuration. Use  $get\_all\_fields()$ .

**Return type** [List](https://docs.python.org/3/library/typing.html#typing.List)[[Tuple](https://docs.python.org/3/library/typing.html#typing.Tuple)[[str](https://docs.python.org/3/library/stdtypes.html#str), [Schema](#page-8-1), BaseField]]

**Returns**

a list of tuples with (key, schema, field)

#### instance\_method(*key*)

**(Deprecated, will be removed in v1.0.0)** decorator to register an instance method with the schema. Use [instance\\_method\(\)](#page-29-1).

#### **Return type**

[Callable](https://docs.python.org/3/library/typing.html#typing.Callable)[[[Config](#page-10-1)], [None](https://docs.python.org/3/library/constants.html#None)]

make\_type(*name*, *module=None*, *key\_filename=None*)

**(Deprecated, will be removed in v1.0.0)** create a new type from the schema. Use  $make\_type(.)$ .

**Return type** [Type](https://docs.python.org/3/library/typing.html#typing.Type)[[ConfigType](#page-15-0)]

#### <span id="page-10-0"></span>validator(*func*)

**(Deprecated, will be removed in v1.0.0)** decorator to register a validator method with the schema. Use [validator\(\)](#page-47-2).

#### **Return type**

[Callable](https://docs.python.org/3/library/typing.html#typing.Callable)[[[Config](#page-10-1)], [None](https://docs.python.org/3/library/constants.html#None)]

<span id="page-10-1"></span>class cincoconfig.Config(*schema*, *parent=None*, *key\_filename=None*, *\*\*data*)

A configuration.

Parsing and serializing the configuration is done via an intermediary object, a tree ([dict](https://docs.python.org/3/library/stdtypes.html#dict)) containing only basic (serializable) values (see Field to\_basic()).

When saving, the config will convert the current config values to a tree and then pass the tree to the specified format. When loading, the file content's will be passed to the formatter, which will return a basic tree that the config will validate and convert to actual config values.

The initial config will be populated with default values, specified in each Field's *default* value. If the configuration needs to be initialized programmatically, prior to loading from a file, the [load\\_tree\(\)](#page-14-0) method can be used to load a basic tree.

```
schema = Schema()schema.port = PortField()schema.host = HostnameField()config = schema()# We didn't specify any default values, load from a dict
config.load_tree({
    'port': 8080,
    'host': '127.0.0.1'
})
# Loading an initial tree above is essentially equivalent to:
#
# schema = Schema()
# schema.port = PortField(default=8080)
# schema.host = HostnameField(default='127.0.0.1')
# config = schema()
```
Each config object can have an associated *[cincoconfig.KeyFile](#page-40-1)*, passed in the constructor as key\_filename. If the configuration file doesn't have a key file path set, the config object will use the parent config's key file. Requesting a key file will bubble up to the first config object that has the key filename set and, if no config has a keyfile, the default path will be used, DEFAULT\_CINCOKEY\_FILEPATH.

#### **Parameters**

- schema ([Schema](#page-8-1)) backing schema, stored as *\_schema*
- **parent** ([Optional](https://docs.python.org/3/library/typing.html#typing.Optional) [*[Config](#page-10-1)*]) parent config instance, only set when this config is a field of another config, stored as *\_parent*
- **key\_filename** ([Optional](https://docs.python.org/3/library/typing.html#typing.Optional)[[str](https://docs.python.org/3/library/stdtypes.html#str)]) path to key file
- data configuration values

#### \_get\_field(*key*)

#### **Return type**

[Optional](https://docs.python.org/3/library/typing.html#typing.Optional)[BaseField]

#### **Returns**

a field from the schema or the dynamically added field if the schema is dynamic.

#### \_set\_value(*key*, *value*)

Set a configuration value. This method passes the value through the field validation chain and then calls the target field's \_\_setval\_\_() to actually set the value.

Any exception that is raised by the field validation will be wrapped in an ValidationError and raised again.

#### **Parameters**

- name field key
- value  $(\text{Any})$  $(\text{Any})$  $(\text{Any})$  value to validate and set

#### **Raises**

ValidationError – setting the value failed

#### **Return type**

[Any](https://docs.python.org/3/library/typing.html#typing.Any)

#### <span id="page-12-0"></span>\_set\_default\_value(*key*, *value*)

Set a default value without performing any validation. The value is set and the field is marked as having the initial default value.

#### **Parameters**

- key  $(str)$  $(str)$  $(str)$  field key
- value ([Any](https://docs.python.org/3/library/typing.html#typing.Any)) field default value

#### **Return type**

[None](https://docs.python.org/3/library/constants.html#None)

\_get\_value(*key*)

#### **Return type**

[Any](https://docs.python.org/3/library/typing.html#typing.Any)

\_\_setattr\_\_(*name*, *value*)

Validate a configuration value and set it.

#### **Parameters**

- name ([str](https://docs.python.org/3/library/stdtypes.html#str)) field key
- value ([Any](https://docs.python.org/3/library/typing.html#typing.Any)) value

#### **Return type**

[Any](https://docs.python.org/3/library/typing.html#typing.Any)

```
__getattr__(name)
```
Retrieve a config value.

**Parameters** name ([str](https://docs.python.org/3/library/stdtypes.html#str)) – field key

### **Return type**

[Any](https://docs.python.org/3/library/typing.html#typing.Any)

\_\_setitem\_\_(*key*, *value*)

Set a field value, equivalent to setattr(config, key), however this method handles setting nested values. For example:

```
>>> schema = Schema()
\gg schema.x.y = IntField(default=10)
>>> config = schema()
>>> config['x.y'] = 20>>> print(config.x.y)
20
```
**Return type**

[Any](https://docs.python.org/3/library/typing.html#typing.Any)

\_\_getitem\_\_(*key*)

**Return type** [Any](https://docs.python.org/3/library/typing.html#typing.Any)

#### <span id="page-13-1"></span>**Returns**

field value, equivalent to getattr(config, key), however his method handles retrieving nested values. For example:

```
\gg schema = Schema()
>>> schema.x.y = IntField(default=10)
>>> config = schema()
>>> print(config['x.y'])
10
```
#### $_{_{\text{}}}}$ iter $_{\text{}}}()$

#### **Return type**

[Iterator](https://docs.python.org/3/library/typing.html#typing.Iterator)[[Tuple](https://docs.python.org/3/library/typing.html#typing.Tuple)[[str](https://docs.python.org/3/library/stdtypes.html#str), [Any](https://docs.python.org/3/library/typing.html#typing.Any)]]

#### \_\_contains\_\_(*key*)

Check if key is in the configuration. This method handles checking nested values. For example:

```
>>> schema = Schema()
\gg schema.x.y = IntField(default=10)
>>> config = schema()
>>> 'x.y' in config
True
```
#### **Return type**

[bool](https://docs.python.org/3/library/functions.html#bool)

#### \_ref\_path

**Returns**

the full reference path to the configuration

#### \_keyfile

#### **Returns**

the config's encryption key file (if not set, get the parent config's key file)

#### \_key\_filename

#### **Returns**

the path to the cinco encryption key file (if not set, get the parent config's key filename)

#### cmdline\_args\_override(*args*, *ignore=None*)

**(Deprecated, will be removed in v1.0.0)** override configuration values from the command line arguments. Use [cmdline\\_args\\_override\(\)](#page-48-0).

#### **Parameters**

- args ([Namespace](https://docs.python.org/3/library/argparse.html#argparse.Namespace)) parsed arguments
- ignore ([Union](https://docs.python.org/3/library/typing.html#typing.Union)[[str](https://docs.python.org/3/library/stdtypes.html#str), [List](https://docs.python.org/3/library/typing.html#typing.List)[str], [None](https://docs.python.org/3/library/constants.html#None)]) list of field keys to ignore

#### **Return type**

[None](https://docs.python.org/3/library/constants.html#None)

#### <span id="page-13-0"></span>dumps(*format*, *virtual=False*, *sensitive\_mask=None*, *\*\*kwargs*)

Serialize the configuration to a string with the specified format.

- <span id="page-14-4"></span>• format  $(str)$  $(str)$  $(str)$  – output format
- **virtual** ([bool](https://docs.python.org/3/library/functions.html#bool)) include virtual fields in the output
- sensitive\_mask ([Optional](https://docs.python.org/3/library/typing.html#typing.Optional)[[str](https://docs.python.org/3/library/stdtypes.html#str)]) replace secure values, see [to\\_tree\(\)](#page-14-1)
- kwargs additional keyword arguments to pass to the formatter's  $\text{__init}\text{__}($ )

**Return type**

[bytes](https://docs.python.org/3/library/stdtypes.html#bytes)

#### **Returns**

serialized configuration file content

#### property full\_path: [str](https://docs.python.org/3/library/stdtypes.html#str)

**(Deprecated, will be removed in v1.0.0)** get the full path to the configuration :returns: the full path to this configuration

#### <span id="page-14-2"></span>load(*filename*, *format*)

Load the configuration from a file.

#### **Parameters**

- filename ([str](https://docs.python.org/3/library/stdtypes.html#str)) source filename
- format  $(str)$  $(str)$  $(str)$  source format

#### <span id="page-14-0"></span>load\_tree(*tree*, *validate=True*)

Load a tree and then validate the values.

## **Parameters**

**tree**  $(dict)$  $(dict)$  $(dict)$  – a basic value tree

**Return type** [None](https://docs.python.org/3/library/constants.html#None)

#### loads(*content*, *format*, *\*\*kwargs*)

Load a configuration from a str or bytes and process any [IncludeField](#page-25-0).

#### **Parameters**

- content ([Union](https://docs.python.org/3/library/typing.html#typing.Union)[[str](https://docs.python.org/3/library/stdtypes.html#str), [bytes](https://docs.python.org/3/library/stdtypes.html#bytes)]) configuration content
- format  $(str)$  $(str)$  $(str)$  content format
- kwargs additional keyword arguments to pass to the formatter's  $\text{__init}\text{__}()$

#### <span id="page-14-3"></span>save(*filename*, *format*, *\*\*kwargs*)

Save the configuration to a file. Additional keyword arguments are passed to [dumps\(\)](#page-13-0).

#### **Parameters**

- filename  $(str)$  $(str)$  $(str)$  destination file path
- format  $(str)$  $(str)$  $(str)$  output format

#### **Param**

additional keyword arguments for [dumps\(\)](#page-13-0)

#### <span id="page-14-1"></span>to\_tree(*virtual=False*, *sensitive\_mask=None*)

Convert the configuration values to a tree.

The *sensitive\_mask* parameter is an optional string that will replace sensitive values in the tree.

• None (default) - include the value as-is in the tree

- <span id="page-15-1"></span>• len(sensitive\_mask) == 1(single character) - replace every character with the sensitive\_mask character. value = sensitive\_mask \* len(value)
- len(sensitive\_mask) != 1 (empty or multi character string) replace the entire value with the sensitive\_mask.

#### **Parameters**

- virtual ([bool](https://docs.python.org/3/library/functions.html#bool)) include virtual field values in the tree
- sensitive\_mask ([Optional](https://docs.python.org/3/library/typing.html#typing.Optional)[[str](https://docs.python.org/3/library/stdtypes.html#str)]) mask secure values with a string

**Return type** [dict](https://docs.python.org/3/library/stdtypes.html#dict)

#### **Returns**

the basic tree containing all set values

#### validate(*collect\_errors=False*)

Perform validation on the entire config.

#### **Return type**

[List](https://docs.python.org/3/library/typing.html#typing.List)[ValidationError]

#### <span id="page-15-0"></span>class cincoconfig.ConfigType(*parent=None*, *\*\*kwargs*)

A base class for configuration types. A subclass of ConfigType is returned by the [make\\_type\(\)](#page-46-1) function.

#### **Parameters**

**parent** ([Optional](https://docs.python.org/3/library/typing.html#typing.Optional)[*[Config](#page-10-1)*]) – parent configuration

### **CHAPTER**

### **THREE**

### **FIELDS**

<span id="page-16-2"></span><span id="page-16-1"></span><span id="page-16-0"></span>class cincoconfig.Field(*\**, *key=None*, *schema=None*, *name=None*, *required=False*, *default=None*, *validator=None*, *sensitive=False*, *description=None*, *help=None*, *env=None*)

The base configuration field. Fields provide validation and the mechanisms to retrieve and set values from a [Config](#page-10-1). Field's are composable and reusable so they should not store state or store the field value.

Validation errors should raise a [ValueError](https://docs.python.org/3/library/exceptions.html#ValueError) exception with a brief message.

There are three steps to validating a value:

- 1. [validate\(\)](#page-19-0) checks the value against the *required* parameter and then calls:
- 2. [\\_validate\(\)](#page-18-0) validate function that is implemented in subclasses of Field
- 3. Field.validator custom validator method specified when the field is created

The pseudo code for the [validate\(\)](#page-19-0) function:

```
\frac{1}{1} def validate(self, cfg, value):
2 if value is None and self.required:
3 raise ValueError
4
\vert s \vert value = self._validate(cfg, value)
6 if self.validator:
          value = self.value(cfg, value)return value
```
Since each function in the validation chain returns the value, each validator can transform the value. For example, the [BoolField](#page-22-0) \_validate method converts the string value to a [bool](https://docs.python.org/3/library/functions.html#bool).

Each Field has the following lifecycle:

- 1. \_\_init\_\_ created by the application
- 2.  $\text{\_}set{key}\text{\_}()$  the field is added to a [Schema](#page-8-1)
- 3. [\\_\\_setdefault\\_\\_\(\)](#page-18-2)  **the field is added to a config and the config is populated with the** default value

Whenever a config value is set, the following methods are called in this order:

- 1. [validate\(\)](#page-19-0) / [\\_validate\(\)](#page-18-0) / validator validation chain
- 2.  $\text{\_}selfval$  () set a validated value to the config

Finally, whenever code retrieves a config value, the  ${\_}getval{\_}$  () is called.

Most field subclasses only need to implement the \_validate method and most do not need to implement the \_\_setkey\_\_, \_\_setdefault\_\_, \_\_getval\_\_ and \_\_setval\_\_ methods, unless the field needs to modify the default behavior of these methods.

The Field \_key is used to set and reference the value in the config.

Each Field subclass can define a class or instance level storage\_type which holds the annotation of the value being stored in memory.

#### <span id="page-17-0"></span>**Environment Variables**

Fields can load their default value from an environment variable. The Schema and Field accept an env argument in the constructor that controls whether and how environment variables are loaded. The default behavior is to not load any environment variables and to honor the *[Field.default](#page-18-5)* value.

There are two ways to load a field's default value from an environment variable.

- Schema.env: Provide True or a string.
- Field.env: Provide True or a string.

When Schema.env or Field.env is None (the default), the environment variable configuration is inherited from the parent schema. A value of True will load the the field's default value from an autogenerated environment variable name, based on the field's full path. For example:

```
schema = Schema(env=True)
schema.mode = ApplicationModeField(env="APP_MODE")
schema.port = PortField(env=False)
schema.db.host = HostnameField()
schema.auth = Schema(env="SECRET")
schema.auth.username = StringField()
```
- The top-level schema is configured to autogenerate and load environment variables for all fields.
- mode is loaded from the APP\_MODE environment variable.
- port is not loaded from any the environment variable.
- db.host is loaded from the DB\_HOST environment variable.
- The auth schema has a environment variable prefix of SECRET. All children and nested fields/schemas will start with SECRET\_.
- The auth.username field is loaded from the SECRET\_USERNAME environment variable.

All builtin Fields accept the following keyword parameters.

- name ([Optional](https://docs.python.org/3/library/typing.html#typing.Optional)[[str](https://docs.python.org/3/library/stdtypes.html#str)]) field friendly name, used for error messages and documentation
- key ([Optional](https://docs.python.org/3/library/typing.html#typing.Optional)[[str](https://docs.python.org/3/library/stdtypes.html#str)]) the key of the field in the config, this is typically not specified and, instead the  $\text{\_}set{key\_}$  () will be called by the config
- required ([bool](https://docs.python.org/3/library/functions.html#bool)) the field is required and a [ValueError](https://docs.python.org/3/library/exceptions.html#ValueError) will be raised if the value is None
- default ([Union](https://docs.python.org/3/library/typing.html#typing.Union)[[Callable](https://docs.python.org/3/library/typing.html#typing.Callable), [Any](https://docs.python.org/3/library/typing.html#typing.Any), [None](https://docs.python.org/3/library/constants.html#None)]) the default value, which can be a called that is invoke with no arguments and should return the default value
- validator ([Optional](https://docs.python.org/3/library/typing.html#typing.Optional) [[Callable](https://docs.python.org/3/library/typing.html#typing.Callable) [[[Config](#page-10-1), [Any](https://docs.python.org/3/library/typing.html#typing.Any)], Any]]) an additional validator function that is invoked during validation
- sensitive ([bool](https://docs.python.org/3/library/functions.html#bool)) the field stores a sensitive value
- help ([Optional](https://docs.python.org/3/library/typing.html#typing.Optional)[[str](https://docs.python.org/3/library/stdtypes.html#str)]) the field documentation

#### <span id="page-18-6"></span><span id="page-18-0"></span>\_validate(*cfg*, *value*)

Subclass validation hook. The default implementation just returns value unchanged.

**Return type** [Any](https://docs.python.org/3/library/typing.html#typing.Any)

<span id="page-18-1"></span>\_\_setkey\_\_(*schema*, *key*)

Set the field's *\_key*, which is called when the field is added to a schema. The default implementation just sets self.\_key = key

#### **Parameters**

- schema ([Schema](#page-8-1)) the schema the field belongs to
- key  $(str)$  $(str)$  $(str)$  the field's unique key

#### <span id="page-18-2"></span>\_\_setdefault\_\_(*cfg*)

Set the default value of the field in the config. This is called when the config is first created.

#### **Parameters**

 $\textbf{cfg}$  (*[Config](#page-10-1)*) – current config

**Return type** [None](https://docs.python.org/3/library/constants.html#None)

### <span id="page-18-4"></span>\_\_getval\_\_(*cfg*)

Retrieve the value from the config. The default implementation retrieves the value from the config by the field *key*.

**Parameters**  $\textbf{cfg}$  (*[Config](#page-10-1)*) – current config

**Return type** [Any](https://docs.python.org/3/library/typing.html#typing.Any)

#### **Returns**

the value stored in the config

<span id="page-18-3"></span>\_\_setval\_\_(*cfg*, *value*)

Set the validated value in the config. The default implementation passes the value through the validation chain and then set's the validated value int the config.

#### **Parameters**

•  $cfg (Config)$  $cfg (Config)$  $cfg (Config)$  – current config

• value ([Any](https://docs.python.org/3/library/typing.html#typing.Any)) – value to validated

#### <span id="page-18-5"></span>property default: [Any](https://docs.python.org/3/library/typing.html#typing.Any)

#### **Returns**

the field's default value

#### property name

#### **Returns**

the field's friendly name: name or key

#### <span id="page-19-1"></span>property short\_help: [Optional\[](https://docs.python.org/3/library/typing.html#typing.Optional)[str\]](https://docs.python.org/3/library/stdtypes.html#str)

A short help description of the field. This is derived from the help attribute and is the first paragraph of text in help. The intention is that short\_help can be used for the field description and help will have the full documentation. For example:

```
>>> field = Field(help="""
... This is a short description
... that can span multiple lines.
...
... This is more information.
... """)
>>> print(field.short_help)
this is a short description
that can span multiple lines.
```
#### **Returns**

the first paragraph of help

#### to\_basic(*cfg*, *value*)

Convert the Python value to the basic value.

The default implementation just returns value. This method is called when the config is saved to a file and will only be called with the value associated with this field.

#### **Parameters**

- $cfg (Config)$  $cfg (Config)$  $cfg (Config)$  current config
- value  $(\text{Any})$  $(\text{Any})$  $(\text{Any})$  value to convert to a basic type

#### **Return type**

[Any](https://docs.python.org/3/library/typing.html#typing.Any)

#### **Returns**

the converted basic type

#### to\_python(*cfg*, *value*)

Convert the basic value to a Python value. Basic values are serializable (ie. not complex types). The following must hold true for config file saving and loading to work:

assert field.to\_python(field.to\_basic(value)) == value

The default implementation just returns value. This method is called when the config is loaded from a file and will only be called with the value associated with this field.

In general, basic types are any types that can be represented in JSON: string, number, list, dict, boolean.

#### **Parameters**

- $cfg (Config)$  $cfg (Config)$  $cfg (Config)$  current config
- value  $(\text{Any})$  $(\text{Any})$  $(\text{Any})$  value to convert to a Python type

**Return type**

[Any](https://docs.python.org/3/library/typing.html#typing.Any)

#### <span id="page-19-0"></span>**Returns**

the converted Python type

#### <span id="page-20-0"></span>validate(*cfg*, *value*)

Start the validation chain and verify that the value is specified if *required=True*.

#### **Parameters**

- $cfg (Config)$  $cfg (Config)$  $cfg (Config)$  current config
- value  $(Any)$  $(Any)$  $(Any)$  value to validate

**Return type**

[Any](https://docs.python.org/3/library/typing.html#typing.Any)

**Returns** the validated value

class cincoconfig.StringField(*\**, *min\_len=None*, *max\_len=None*, *regex=None*, *choices=None*, *transform\_case=None*, *transform\_strip=None*, *\*\*kwargs*)

A string field.

The string field can perform transformations on the value prior to validating it if either *transform\_case* or *transform strip* are specified.

#### **Parameters**

- min\_len ([Optional](https://docs.python.org/3/library/typing.html#typing.Optional)[[int](https://docs.python.org/3/library/functions.html#int)]) minimum allowed length
- max\_len ([Optional](https://docs.python.org/3/library/typing.html#typing.Optional)[[int](https://docs.python.org/3/library/functions.html#int)]) maximum allowed length
- **regex** ([Optional](https://docs.python.org/3/library/typing.html#typing.Optional) [[str](https://docs.python.org/3/library/stdtypes.html#str)]) regex pattern that the value must match
- choices ([Optional](https://docs.python.org/3/library/typing.html#typing.Optional)[[List](https://docs.python.org/3/library/typing.html#typing.List)[[str](https://docs.python.org/3/library/stdtypes.html#str)]]) list of valid choices
- transform\_case ([Optional](https://docs.python.org/3/library/typing.html#typing.Optional)[[str](https://docs.python.org/3/library/stdtypes.html#str)]) transform the value's case to either upper or lower case
- transform\_strip ([Union](https://docs.python.org/3/library/typing.html#typing.Union)[[bool](https://docs.python.org/3/library/functions.html#bool), [str](https://docs.python.org/3/library/stdtypes.html#str), [None](https://docs.python.org/3/library/constants.html#None)]) strip the value by calling  $str. strip(.)$ . Setting this to True will call [str.strip\(\)](https://docs.python.org/3/library/stdtypes.html#str.strip) without any arguments (ie. striping all whitespace characters) and if this is a str, then [str.strip\(\)](https://docs.python.org/3/library/stdtypes.html#str.strip) will be called with transform\_strip.

#### storage\_type

alias of [str](https://docs.python.org/3/library/stdtypes.html#str)

#### class cincoconfig.LogLevelField(*levels=None*, *\*\*kwargs*)

A field representing the Python log level.

#### **Parameters**

levels ([Optional](https://docs.python.org/3/library/typing.html#typing.Optional)[[List](https://docs.python.org/3/library/typing.html#typing.List)[[str](https://docs.python.org/3/library/stdtypes.html#str)]]) – list of log levels. If not specified, the default Python log levels will be used: debug, info, warning, error, and critical.

#### storage\_type

alias of [str](https://docs.python.org/3/library/stdtypes.html#str)

class cincoconfig.ApplicationModeField(*modes=None*, *create\_helpers=True*, *\*\*kwargs*)

A field representing the application operating mode.

The *create helpers* parameter will create a boolean [VirtualField](#page-24-1) for each mode named is\_<mode>\_mode, that returns True when the mode is active. When *create helpers=True* then each mode name must be a valid Python variable name.

#### **Parameters**

• modes ([Optional](https://docs.python.org/3/library/typing.html#typing.Optional)[[List](https://docs.python.org/3/library/typing.html#typing.List)[[str](https://docs.python.org/3/library/stdtypes.html#str)]]) – application modes, if not specified the default modes will be used: production and development

• create\_helpers ([bool](https://docs.python.org/3/library/functions.html#bool)) – create helper a bool VirtualField for each mode

#### <span id="page-21-2"></span>storage\_type

alias of [str](https://docs.python.org/3/library/stdtypes.html#str)

#### class cincoconfig.SecureField(*method='best'*, *sensitive=True*, *\*\*kwargs*)

A secure storage field where the plaintext configuration value is encrypted on disk and decrypted in memory when the configuration file is loaded.

#### **Parameters**

method ([str](https://docs.python.org/3/library/stdtypes.html#str)) – encryption method, see [\\_get\\_provider\(\)](#page-40-2)

#### storage\_type

alias of [str](https://docs.python.org/3/library/stdtypes.html#str)

#### <span id="page-21-0"></span>class cincoconfig.IntField(*\*\*kwargs*)

Integer field.

#### storage\_type

alias of [int](https://docs.python.org/3/library/functions.html#int)

#### <span id="page-21-1"></span>class cincoconfig.FloatField(*\*\*kwargs*)

Float field.

#### storage\_type

alias of [float](https://docs.python.org/3/library/functions.html#float)

#### class cincoconfig.PortField(*\*\*kwargs*)

Network port field.

#### storage\_type

alias of [int](https://docs.python.org/3/library/functions.html#int)

#### class cincoconfig.IPv4AddressField(*\**, *min\_len=None*, *max\_len=None*, *regex=None*, *choices=None*, *transform\_case=None*, *transform\_strip=None*, *\*\*kwargs*)

IPv4 address field.

The string field can perform transformations on the value prior to validating it if either *transform\_case* or *transform\_strip* are specified.

#### **Parameters**

- min\_len ([Optional](https://docs.python.org/3/library/typing.html#typing.Optional)[[int](https://docs.python.org/3/library/functions.html#int)]) minimum allowed length
- max\_len ([Optional](https://docs.python.org/3/library/typing.html#typing.Optional)[[int](https://docs.python.org/3/library/functions.html#int)]) maximum allowed length
- regex  $(Optional[str])$  $(Optional[str])$  $(Optional[str])$  $(Optional[str])$  $(Optional[str])$  regex pattern that the value must match
- choices ([Optional](https://docs.python.org/3/library/typing.html#typing.Optional)[[List](https://docs.python.org/3/library/typing.html#typing.List)[[str](https://docs.python.org/3/library/stdtypes.html#str)]]) list of valid choices
- transform\_case ([Optional](https://docs.python.org/3/library/typing.html#typing.Optional)[[str](https://docs.python.org/3/library/stdtypes.html#str)]) transform the value's case to either upper or lower case
- transform\_strip ([Union](https://docs.python.org/3/library/typing.html#typing.Union)[[bool](https://docs.python.org/3/library/functions.html#bool), [str](https://docs.python.org/3/library/stdtypes.html#str), [None](https://docs.python.org/3/library/constants.html#None)]) strip the value by calling [str.strip\(\)](https://docs.python.org/3/library/stdtypes.html#str.strip). Setting this to True will call [str.strip\(\)](https://docs.python.org/3/library/stdtypes.html#str.strip) without any arguments (ie. striping all whitespace characters) and if this is a str, then [str.strip\(\)](https://docs.python.org/3/library/stdtypes.html#str.strip) will be called with transform\_strip.

#### storage\_type

alias of [str](https://docs.python.org/3/library/stdtypes.html#str)

<span id="page-22-1"></span>class cincoconfig.IPv4NetworkField(*min\_prefix\_len=None*, *max\_prefix\_len=None*, *\*\*kwargs*) IPv4 network field. This field accepts CIDR notation networks in the form of A.B.C.D/Z.

#### **Parameters**

- min\_prefix\_len  $(Optional(int])$  $(Optional(int])$  $(Optional(int])$  $(Optional(int])$  $(Optional(int])$  minimum subnet prefix length  $(X)$ , in bits
- max\_prefix\_len  $(Optional(int])$  $(Optional(int])$  $(Optional(int])$  $(Optional(int])$  $(Optional(int])$  maximum subnet prefix length  $(X)$ , in bits

#### storage\_type

alias of [str](https://docs.python.org/3/library/stdtypes.html#str)

```
class cincoconfig.HostnameField(*, allow_ipv4=True, resolve=False, **kwargs)
```
A field representing a network hostname or, optionally, a network address.

#### **Parameters**

- allow\_ipv4 ([bool](https://docs.python.org/3/library/functions.html#bool)) allow both a hostname and an IPv4 address
- resolve  $(bool)$  $(bool)$  $(bool)$  resolve hostnames to their IPv4 address and raise a Value Error if the resolution fails

#### storage\_type

alias of [str](https://docs.python.org/3/library/stdtypes.html#str)

class cincoconfig.FilenameField(*\**, *exists=None*, *startdir=None*, *\*\*kwargs*)

A field for representing a filename on disk.

The *exists* parameter can be set to one of the following values:

- None don't check file's existence
- False validate that the filename does not exist
- True validate that the filename does exist
- "dir" validate that the filename is a directory that exists
- "file" validate that the filename is a file that exists

The *startdir* parameter, if specified, will resolve filenames starting from a directory and will cause all filenames to be validate to their absolute file path. If not specified, filename's will be resolve relative to os.getcwd() and the relative file path will be validated.

#### **Parameters**

• exists ([Union](https://docs.python.org/3/library/typing.html#typing.Union)[[bool](https://docs.python.org/3/library/functions.html#bool), [str](https://docs.python.org/3/library/stdtypes.html#str), [None](https://docs.python.org/3/library/constants.html#None)]) – validate the filename's existence on disk

• startdir ([Optional](https://docs.python.org/3/library/typing.html#typing.Optional)[[str](https://docs.python.org/3/library/stdtypes.html#str)]) – resolve relative paths to a start directory

#### storage\_type

alias of [str](https://docs.python.org/3/library/stdtypes.html#str)

<span id="page-22-0"></span>class cincoconfig.BoolField(*\**, *key=None*, *schema=None*, *name=None*, *required=False*, *default=None*, *validator=None*, *sensitive=False*, *description=None*, *help=None*, *env=None*)

A boolean field.

All builtin Fields accept the following keyword parameters.

- name ([Optional](https://docs.python.org/3/library/typing.html#typing.Optional) [[str](https://docs.python.org/3/library/stdtypes.html#str)]) field friendly name, used for error messages and documentation
- key ([Optional](https://docs.python.org/3/library/typing.html#typing.Optional)[[str](https://docs.python.org/3/library/stdtypes.html#str)]) the key of the field in the config, this is typically not specified and, instead the \_\_setkey\_\_() will be called by the config
- <span id="page-23-0"></span>• required ([bool](https://docs.python.org/3/library/functions.html#bool)) – the field is required and a [ValueError](https://docs.python.org/3/library/exceptions.html#ValueError) will be raised if the value is None
- **default** ([Union](https://docs.python.org/3/library/typing.html#typing.Union)[[Callable](https://docs.python.org/3/library/typing.html#typing.Callable), [Any](https://docs.python.org/3/library/typing.html#typing.Any), [None](https://docs.python.org/3/library/constants.html#None)]) the default value, which can be a called that is invoke with no arguments and should return the default value
- validator ([Optional](https://docs.python.org/3/library/typing.html#typing.Optional)[[Callable](https://docs.python.org/3/library/typing.html#typing.Callable)[[[Config](#page-10-1), [Any](https://docs.python.org/3/library/typing.html#typing.Any)], Any]]) an additional validator function that is invoked during validation
- sensitive ([bool](https://docs.python.org/3/library/functions.html#bool)) the field stores a sensitive value
- help  $(Optional[str])$  $(Optional[str])$  $(Optional[str])$  $(Optional[str])$  $(Optional[str])$  the field documentation

```
FALSE_VALUES = ('f', 'false', '0', 'off', 'no', 'n')
```
Accepted values that evaluate to False

```
TRUE_VALUES = ('t', 'true', '1', 'on', 'yes', 'y')
```
Accepted values that evaluate to True

#### storage\_type

alias of [bool](https://docs.python.org/3/library/functions.html#bool)

class cincoconfig.FeatureFlagField(*\**, *key=None*, *schema=None*, *name=None*, *required=False*, *default=None*, *validator=None*, *sensitive=False*, *description=None*, *help=None*, *env=None*)

Concrete implementation of the feature flag field. When this field's value is set to False, the bound configurations will not perform validation.

All builtin Fields accept the following keyword parameters.

#### **Parameters**

- name ([Optional](https://docs.python.org/3/library/typing.html#typing.Optional)[[str](https://docs.python.org/3/library/stdtypes.html#str)]) field friendly name, used for error messages and documentation
- key ([Optional](https://docs.python.org/3/library/typing.html#typing.Optional) [[str](https://docs.python.org/3/library/stdtypes.html#str)]) the key of the field in the config, this is typically not specified and, instead the \_\_setkey\_\_() will be called by the config
- required ([bool](https://docs.python.org/3/library/functions.html#bool)) the field is required and a [ValueError](https://docs.python.org/3/library/exceptions.html#ValueError) will be raised if the value is None
- default ([Union](https://docs.python.org/3/library/typing.html#typing.Union)[[Callable](https://docs.python.org/3/library/typing.html#typing.Callable), [Any](https://docs.python.org/3/library/typing.html#typing.Any), [None](https://docs.python.org/3/library/constants.html#None)]) the default value, which can be a called that is invoke with no arguments and should return the default value
- **validator** ([Optional](https://docs.python.org/3/library/typing.html#typing.Optional)[[Callable](https://docs.python.org/3/library/typing.html#typing.Callable)[[*[Config](#page-10-1)*, [Any](https://docs.python.org/3/library/typing.html#typing.Any)], Any]]) an additional validator function that is invoked during validation
- sensitive ([bool](https://docs.python.org/3/library/functions.html#bool)) the field stores a sensitive value
- help  $(Optional[str])$  $(Optional[str])$  $(Optional[str])$  $(Optional[str])$  $(Optional[str])$  the field documentation

class cincoconfig.UrlField(*\**, *min\_len=None*, *max\_len=None*, *regex=None*, *choices=None*, *transform\_case=None*, *transform\_strip=None*, *\*\*kwargs*)

A URL field. Values are validated that they are both a valid URL and contain a valid scheme.

The string field can perform transformations on the value prior to validating it if either *transform\_case* or *transform strip* are specified.

- **min\_len** ([Optional](https://docs.python.org/3/library/typing.html#typing.Optional)[[int](https://docs.python.org/3/library/functions.html#int)]) minimum allowed length
- max\_len ([Optional](https://docs.python.org/3/library/typing.html#typing.Optional)[[int](https://docs.python.org/3/library/functions.html#int)]) maximum allowed length
- regex  $(Optional[str])$  $(Optional[str])$  $(Optional[str])$  $(Optional[str])$  $(Optional[str])$  regex pattern that the value must match
- choices ([Optional](https://docs.python.org/3/library/typing.html#typing.Optional)[[List](https://docs.python.org/3/library/typing.html#typing.List)[[str](https://docs.python.org/3/library/stdtypes.html#str)]]) list of valid choices
- <span id="page-24-3"></span>• transform\_case ([Optional](https://docs.python.org/3/library/typing.html#typing.Optional)[[str](https://docs.python.org/3/library/stdtypes.html#str)]) – transform the value's case to either upper or lower case
- transform\_strip ([Union](https://docs.python.org/3/library/typing.html#typing.Union)[[bool](https://docs.python.org/3/library/functions.html#bool), [str](https://docs.python.org/3/library/stdtypes.html#str), [None](https://docs.python.org/3/library/constants.html#None)]) strip the value by calling  $str. strip(.)$ . Setting this to True will call [str.strip\(\)](https://docs.python.org/3/library/stdtypes.html#str.strip) without any arguments (ie. striping all whitespace characters) and if this is a str, then [str.strip\(\)](https://docs.python.org/3/library/stdtypes.html#str.strip) will be called with transform\_strip.

#### storage\_type

alias of [str](https://docs.python.org/3/library/stdtypes.html#str)

#### <span id="page-24-0"></span>class cincoconfig.ListField(*field=None*, *\*\*kwargs*)

A list field that can optionally validate items against a Field. If a field is specified, a [ListProxy](#page-30-1) will be returned by the \_validate method, which handles individual item validation.

Specifying *required=True* will cause the field validation to validate that the list is not None and is not empty.

#### **Parameters**

field ([Union](https://docs.python.org/3/library/typing.html#typing.Union)[BaseField, [Type](https://docs.python.org/3/library/typing.html#typing.Type)[[ConfigType](#page-15-0)], [None](https://docs.python.org/3/library/constants.html#None)]) – Field to validate values against

to\_basic(*cfg*, *value*)

Convert to basic type.

#### **Parameters**

- $cfg (Config)$  $cfg (Config)$  $cfg (Config)$  current config
- value ([Union](https://docs.python.org/3/library/typing.html#typing.Union)[[list](https://docs.python.org/3/library/stdtypes.html#list), [ListProxy](#page-30-1)]) value to convert

#### **Return type**

[list](https://docs.python.org/3/library/stdtypes.html#list)

to\_python(*cfg*, *value*)

Convert to Pythonic type.

#### **Parameters**

- $cfg (Config)$  $cfg (Config)$  $cfg (Config)$  current config
- value  $(list)$  $(list)$  $(list)$  basic type value

#### **Return type**

[Union](https://docs.python.org/3/library/typing.html#typing.Union)[[list](https://docs.python.org/3/library/stdtypes.html#list), [ListProxy](#page-30-1)]

#### <span id="page-24-1"></span>class cincoconfig.VirtualField(*getter*, *setter=None*, *\*\*kwargs*)

A calculated, readonly field that is not read from or written to a configuration file.

#### **Parameters**

- getter ([Callable](https://docs.python.org/3/library/typing.html#typing.Callable)[[ $Config$ ], [Any](https://docs.python.org/3/library/typing.html#typing.Any)]) a callable that is called whenever the value is retrieved, the callable will receive a single argument: the current [Config](#page-10-1).
- setter ([Optional](https://docs.python.org/3/library/typing.html#typing.Optional) [[Callable](https://docs.python.org/3/library/typing.html#typing.Callable) [[[Config](#page-10-1), [Any](https://docs.python.org/3/library/typing.html#typing.Any)], Any]]) a callable that is called whenever the value is set, the callable will receive two arguments: config, value, the current [Config](#page-10-1) and the value being set

#### <span id="page-24-2"></span>class cincoconfig.DictField(*key\_field=None*, *value\_field=None*, *\*\*kwargs*)

A generic [dict](https://docs.python.org/3/library/stdtypes.html#dict) field that optionally validates keys and values. The key\_field and value\_field parameters control whether and how the dictionary keys and values are validated, respectively. Setting these will cause the internal representation to be stored in a [DictProxy](#page-30-2) which handles the validation operations.

Specifying *required=True* will cause the field validation to validate that the dict is not None and is not empty.

#### <span id="page-25-2"></span>storage\_type

alias of [dict](https://docs.python.org/3/library/stdtypes.html#dict)

to\_basic(*cfg*, *value*)

Convert to basic type.

#### **Parameters**

- $cfg (Config)$  $cfg (Config)$  $cfg (Config)$  current config
- value ([Union](https://docs.python.org/3/library/typing.html#typing.Union)[[dict](https://docs.python.org/3/library/stdtypes.html#dict), [DictProxy](#page-30-2)]) value to convert

**Return type**

[dict](https://docs.python.org/3/library/stdtypes.html#dict)

to\_python(*cfg*, *value*)

Convert to Pythonic type.

#### **Parameters**

- $cfg (Config)$  $cfg (Config)$  $cfg (Config)$  current config
- value ([dict](https://docs.python.org/3/library/stdtypes.html#dict)) basic type value

**Return type** [Union](https://docs.python.org/3/library/typing.html#typing.Union)[[dict](https://docs.python.org/3/library/stdtypes.html#dict), [DictProxy](#page-30-2)]

#### class cincoconfig.BytesField(*encoding='base64'*, *\*\*kwargs*)

Store binary data in an encoded string.

### **Parameters**

encoding ([str](https://docs.python.org/3/library/stdtypes.html#str)) – binary data encoding, must be one of [ENCODINGS](#page-25-1)

#### <span id="page-25-1"></span>ENCODINGS = ('base64', 'hex')

Available encodings: base64 and hex

#### storage\_type

alias of [bytes](https://docs.python.org/3/library/stdtypes.html#bytes)

to\_basic(*cfg*, *value*)

#### **Return type**

[str](https://docs.python.org/3/library/stdtypes.html#str)

**Returns**

the encoded binary data

to\_python(*cfg*, *value*)

**Return type**

[Optional](https://docs.python.org/3/library/typing.html#typing.Optional)[[bytes](https://docs.python.org/3/library/stdtypes.html#bytes)]

#### **Returns**

the decoded binary data

#### <span id="page-25-0"></span>class cincoconfig.IncludeField(*startdir=None*, *\*\*kwargs*)

A special field that can include another configuration file when loading from disk. Included files are in the same scope as where the include field is defined for example:

```
# file1.yaml
db:
  include: "db.yaml"
include: "core.yaml"
# db.yaml
host: "0.0.0.0"
port: 27017
# core.yaml
mode: "production"
ssl: true
```
The final parsed configuration would be equivalent to:

```
db:
 host: "0.0.0.0"
 port: 27017
mode: "production"
ssl: true
```
Included files must be in the same configuration file format as their parent file. So, if the base configuration file is stored in JSON then every included file must also be in JSON.

Cincoconfig does not track which configuration file set which field(s). When a config file is saved back to disk, it will be the entire configuration, even if it was originally defined across multiple included files.

#### **Parameters**

startdir ([Optional](https://docs.python.org/3/library/typing.html#typing.Optional)[[str](https://docs.python.org/3/library/stdtypes.html#str)]) – resolve relative include paths to a start directory

#### <span id="page-26-0"></span>combine\_trees(*base*, *child*)

An extension to [dict.update\(\)](https://docs.python.org/3/library/stdtypes.html#dict.update) but properly handles nested *dict* objects.

#### **Parameters**

- $\bullet$  base ([dict](https://docs.python.org/3/library/stdtypes.html#dict)) base tree to extend
- child  $(dict)$  $(dict)$  $(dict)$  child tree to apply onto base

#### **Return type**

[dict](https://docs.python.org/3/library/stdtypes.html#dict)

#### **Returns**

the new combined dict

include(*config*, *fmt*, *filename*, *base*)

Include a configuration file and combine it with an already parsed basic value tree. Values defined in the included file will overwrite values in the base tree. Nested trees (dict objects) will be combined using a [dict.update\(\)](https://docs.python.org/3/library/stdtypes.html#dict.update) like method, [combine\\_trees\(\)](#page-26-0).

- config  $(Config)$  $(Config)$  $(Config)$  configuration object
- $fmt (ConfigFormat)$  $fmt (ConfigFormat)$  $fmt (ConfigFormat)$  configuration file format that will parse the included file
- filename ([str](https://docs.python.org/3/library/stdtypes.html#str)) included file path
- base  $(dict)$  $(dict)$  $(dict)$  base config value tree

<span id="page-27-1"></span>**Return type** [dict](https://docs.python.org/3/library/stdtypes.html#dict)

**Returns**

the new basic value tree containing the base tree and the included tree

### <span id="page-27-0"></span>**3.1 Secure Fields**

The following fields provide secure configuration option storage and challenges.

class cincoconfig.ChallengeField(*hash\_algorithm='sha256'*, *\*\*kwargs*)

A field whose value is securely stored as a hash ([DigestValue](#page-28-0)). This field can be used as a secure method of password storage and comparison, since the password is only stored in hashed form and not in plaintext. A digest value is pair of salt and hash(salt + plaintext) values.

Values are stored in memory as [DigestValue](#page-28-0) instances. For example:

```
>>> schema = Schema()
>>> schema.password = ChallengeField('md5')
\gg cfg = schema()
>>> cfg.password = "Hello"
>>> print(type(cfg.password))
<class 'cincoconfig.fields.DigestValue'>
>>> print(cfg.password)
Yt4Qm5cC9FoRSdU3Ly7B7A==:+GXXhO36XvJ446fqXYJ+1w==
>>> cfg.password.digest
b'øe×íú^òxã§ê]~×'
```
The default value of a challenge field can be either:

- A plaintext string. In this case, the salt will be randomly generated.
- A [DigestValue](#page-28-0) instance.

When the default value is a string, the salt will change between application executions. For example:

```
>>> schema = Schema()
>>> schema.password = ChallengeField('md5', default='hello')
\gg cfg = schema()
# First time application executes
>>> print(cfg.password)
Yt4Qm5cC9FoRSdU3Ly7B7A==:+GXXhO36XvJ446fqXYJ+1w==
# Second time application executes
>>> print(cfg.password)
c2MPwSJw1QYMOcE2O+cVFA==:JSNbBj3wCgh7alFM7l0geg==
```
Digest values are saved to disk as a [dict](https://docs.python.org/3/library/stdtypes.html#dict) containing two keys:

- salt base64 encoded salt
- digest base64 encoded digest

<span id="page-28-2"></span>The challenge field supports loading plaintext string values from the configuration file. So, when manually writing the config file, the user does not need to create the salt and digest pair but, instead, just specify a plaintext string to hash. The value will be properly saved as a salt/digest pair the next time the config file is saved to disk.

Available hash algorithms are:

- md5
- sha1
- sha224
- sha256
- sha384
- sha512

#### **Parameters**

```
strALGORITHMS
```

```
ALGORITHMS: Dict[str, Callable[[bytes], hashlib._Hash]] = {'md5': <built-in
function openssl_md5>, 'sha1': <built-in function openssl_sha1>, 'sha224':
<built-in function openssl_sha224>, 'sha256': <built-in function openssl_sha256>,
'sha384': <built-in function openssl_sha384>, 'sha512': <br/> <br/>>built-in function
openssl_sha512>}
```
Available hashing algorithms

#### storage\_type

alias of [DigestValue](#page-28-0)

#### to\_basic(*cfg*, *value*)

Convert to a dict and indicate the type so we know on load whether we've already dealt with the field

#### **Parameters**

- $cfg (Config)$  $cfg (Config)$  $cfg (Config)$  current config
- value ([DigestValue](#page-28-0)) value to encrypt/hash

#### **Return type**

[dict](https://docs.python.org/3/library/stdtypes.html#dict)

#### **Returns**

encrypted/hashed value

#### to\_python(*cfg*, *value*)

Decrypt the value if loading something we've already handled. Hash the value if it hasn't been hashed yet.

#### **Parameters**

- $cfg (Config)$  $cfg (Config)$  $cfg (Config)$  current config
- value ([Union](https://docs.python.org/3/library/typing.html#typing.Union)[[dict](https://docs.python.org/3/library/stdtypes.html#dict), [str](https://docs.python.org/3/library/stdtypes.html#str)]) value to decrypt/load

#### **Return type**

[DigestValue](#page-28-0)

#### **Returns**

decrypted value or unmodified hash

#### <span id="page-28-0"></span>**Raises**

[ValueError](https://docs.python.org/3/library/exceptions.html#ValueError) – if the value read from the config is neither a dict nor a string

#### <span id="page-29-3"></span>class cincoconfig.DigestValue(*salt*, *digest*, *algorithm*)

Digest value tuple storing hashed value: (salt, digest, algorithm). The digest is the hash of the concatenated salt and plaintext value (hash(salt + plaintext)).

Create new instance of TDigestValue(salt, digest, algorithm)

#### challenge(*plaintext*)

Challenge a plaintext value against the digest value. This will raise a [ValueError](https://docs.python.org/3/library/exceptions.html#ValueError) if the challenge is unsuccessful.

**Raises**

[ValueError](https://docs.python.org/3/library/exceptions.html#ValueError) – the challenge was unsuccessful

#### **Return type**

[None](https://docs.python.org/3/library/constants.html#None)

#### classmethod create(*plaintext*, *algorithm*, *salt=None*)

Hash a plaintext value and return the new digest value. The digest is calculated as:

salt[:digest\_size] + plaintext

The *salt* will be randomly generated if not specified. If the salt is specified and it is larger than the algorithm digest\_size, the salt will be truncated to the digest\_size.

#### **Parameters**

- plaintext string to hash
- algorithm hashlib algorithm to use
- salt hash salt

#### **Returns**

the created digest value

classmethod parse(*value*, *algorithm*)

Parse a base64-encoded salt/digest pair, as returned by \_\_str\_()

#### <span id="page-29-2"></span>class cincoconfig.SecureField(*method='best'*, *sensitive=True*, *\*\*kwargs*)

A secure storage field where the plaintext configuration value is encrypted on disk and decrypted in memory when the configuration file is loaded.

#### **Parameters**

method ([str](https://docs.python.org/3/library/stdtypes.html#str)) – encryption method, see [\\_get\\_provider\(\)](#page-40-2)

#### storage\_type

alias of [str](https://docs.python.org/3/library/stdtypes.html#str)

## <span id="page-29-0"></span>**3.2 Instance Method Field**

#### <span id="page-29-1"></span>cincoconfig.instance\_method(*schema*, *name*)

Bind a function to a schema as an instance method. Use this as a decorator:

```
schema = Schema()
```

```
@instance_method(schema, "say_hello")
def say_hello_method(config: Config) -> str:
```
(continues on next page)

(continued from previous page)

<span id="page-30-3"></span>return "Hello, world!"

```
config = schema()print(config.say_hello()) # "Hello, world!"
```
#### **Parameters**

- schema ([Schema](#page-8-1)) schema
- name  $(str)$  $(str)$  $(str)$  instance method name

**Return type** [Callable](https://docs.python.org/3/library/typing.html#typing.Callable)

## <span id="page-30-0"></span>**3.3 Internal Types and Base fields**

The following classes are used internally by cincoconfig and should not have to be used or referenced directly in applications. These are not included in the public API and must be imported explicitly from the cincoconfig.fields module.

#### <span id="page-30-2"></span>class cincoconfig.DictProxy(*cfg*, *dict\_field*, *iterable=None*)

A Field-validated [dict](https://docs.python.org/3/library/stdtypes.html#dict) proxy. This proxy supports all methods that the builtin dict supports with the added ability to validate keys and values against a  $Field$ . This is the value returned by the  $DictField$  validation chain.

#### property key\_field: [Field](#page-16-1)

**Returns**

the field for each item stored in the list.

property value\_field: [Field](#page-16-1)

**Returns**

the field for each item stored in the list.

<span id="page-30-1"></span>class cincoconfig.ListProxy(*cfg*, *list\_field*, *iterable=None*)

A Field-validated [list](https://docs.python.org/3/library/stdtypes.html#list) proxy. This proxy supports all methods that the builtin list supports with the added ability to validate items against a [Field](#page-16-1). This is the field returned by the [ListField](#page-24-0) validation chain.

property item\_field: [Union\[](https://docs.python.org/3/library/typing.html#typing.Union)BaseField, [Type\[](https://docs.python.org/3/library/typing.html#typing.Type)[Config](#page-10-1)]]

#### **Returns**

the field for each item stored in the list.

class cincoconfig.NumberField(*type\_cls*, *\**, *min=None*, *max=None*, *\*\*kwargs*)

Base class for all number fields. This field should not be used directly, instead consider using [IntField](#page-21-0) or [FloatField](#page-21-1).

- [type](https://docs.python.org/3/library/functions.html#type)\_cls (type) number type class that values will be converted to
- min ([Union](https://docs.python.org/3/library/typing.html#typing.Union)[[int](https://docs.python.org/3/library/functions.html#int), [float](https://docs.python.org/3/library/functions.html#float), [None](https://docs.python.org/3/library/constants.html#None)]) minimum value (inclusive)
- max ([Union](https://docs.python.org/3/library/typing.html#typing.Union)[[int](https://docs.python.org/3/library/functions.html#int), [float](https://docs.python.org/3/library/functions.html#float), [None](https://docs.python.org/3/library/constants.html#None)]) maximum value (inclusive)

### **CHAPTER**

### **FOUR**

### **FORMATS**

<span id="page-32-2"></span><span id="page-32-0"></span>The following formats are included within cincoconfig. There should not be a reason to directly reference these classes. Instead, to save or load a configuration in the JSON format, for example, use:

config.save('config.json', format='json')

This will automatically create the [cincoconfig.formats.json.JsonConfigFormat](#page-32-1).

#### class cincoconfig.formats.BsonConfigFormat

BSON configuration file format. This format is only available when the bson package is installed.

This class should not be directly referenced. Instead, use the config  $load()$  and  $save()$  methods, passing *format='bson'*.

```
config.save('filename.bson', format='bson')
# or
config.load('filename.bson', format='bson')
```
#### dumps(*config*, *tree*)

Serialize the basic value tree to BSON [bytes](https://docs.python.org/3/library/stdtypes.html#bytes) document.

#### **Parameters**

- config  $(Config)$  $(Config)$  $(Config)$  current config
- tree ([dict](https://docs.python.org/3/library/stdtypes.html#dict)) basic value tree

#### **Return type**

[bytes](https://docs.python.org/3/library/stdtypes.html#bytes)

#### loads(*config*, *content*)

Deserialize the content (a [bytes](https://docs.python.org/3/library/stdtypes.html#bytes) instance containing a BSON document) to a Python basic value tree.

#### **Parameters**

- config  $(Config)$  $(Config)$  $(Config)$  current config
- content ([bytes](https://docs.python.org/3/library/stdtypes.html#bytes)) content to serialize

**Return type**

## [dict](https://docs.python.org/3/library/stdtypes.html#dict)

<span id="page-32-1"></span>**Returns** the deserialized basic value tree

#### <span id="page-33-0"></span>class cincoconfig.formats.JsonConfigFormat(*pretty=True*)

JSON configuration file format.

This class should not be directly referenced. Instead, use the config  $load()$  and  $save()$  methods, passing *format='json'*.

```
config.save('filename.json', format='json')
# or
config.load('filename.json', format='json')
```
#### **Parameters**

pretty ([bool](https://docs.python.org/3/library/functions.html#bool)) – pretty-print the JSON document in the call to json.dumps()

#### dumps(*config*, *tree*)

Deserialize the content (a [bytes](https://docs.python.org/3/library/stdtypes.html#bytes) instance containing a JSON document) to a Python basic value tree.

#### **Parameters**

- config  $(Config)$  $(Config)$  $(Config)$  current config
- content content to serialize

#### **Return type**

[bytes](https://docs.python.org/3/library/stdtypes.html#bytes)

**Returns**

the deserialized basic value tree

```
loads(config, content)
```
Serialize the basic value tree to JSON [bytes](https://docs.python.org/3/library/stdtypes.html#bytes) document.

#### **Parameters**

- config  $(Config)$  $(Config)$  $(Config)$  current config
- tree basic value tree

### **Return type**

[dict](https://docs.python.org/3/library/stdtypes.html#dict)

#### class cincoconfig.formats.PickleConfigFormat

Python pickle configuration file format. This format uses the [pickle](https://docs.python.org/3/library/pickle.html#module-pickle) module to serialize and deserialize the configuration basic value tree.

This class should not be directly referenced. Instead, use the config  $load()$  and  $save()$  methods, passing *format='pickle'*.

```
config.save('filename.cfg', format='pickle')
# or
config.load('filename.cfg', format='pickle')
```
#### dumps(*config*, *tree*)

Deserialize the content (a [bytes](https://docs.python.org/3/library/stdtypes.html#bytes) instance containing a Pickled object) to a Python basic value tree.

- config  $(Config)$  $(Config)$  $(Config)$  current config
- **content** content to serialize

#### <span id="page-34-0"></span>**Return type**

[bytes](https://docs.python.org/3/library/stdtypes.html#bytes)

**Returns**

the deserialized basic value tree

loads(*config*, *content*)

Serialize the basic value tree to PIckle [bytes](https://docs.python.org/3/library/stdtypes.html#bytes) document.

#### **Parameters**

• config  $(Config)$  $(Config)$  $(Config)$  – current config

• tree – basic value tree

#### **Return type**

[dict](https://docs.python.org/3/library/stdtypes.html#dict)

```
class cincoconfig.formats.XmlConfigFormat(root_tag='config')
```
XML configuration file format.

This class should not be directly referenced. Instead, use the config  $load()$  and  $save()$  methods, passing *format='xml'*.

```
config.save('filename.xml', format='xml')
# or
config.load('filename.xml', format='xml')
```
To handle dynamic configurations, the Python type for each XML element is stored in the type attribute.

 $<$ x type="int">1024</x>

When the configuration file is loaded, the formatter will attempt to parse the original Python type. If the parsing fails then the original string value is stored in the basic value tree.

**Parameters** root\_tag  $(str)$  $(str)$  $(str)$  – root configuration tag name

```
_to_element(key, value)
```
Convert the key/value pair to an XML element.

**Parameters**

- key  $(str)$  $(str)$  $(str)$  the field key (becomes the tag name)
- value ([Any](https://docs.python.org/3/library/typing.html#typing.Any)) the field valid

**Return type** [Element](https://docs.python.org/3/library/xml.etree.elementtree.html#xml.etree.ElementTree.Element)

**Returns**

the element containing the XML encoded key/value pair

\_from\_element(*ele*, *py\_type=None*)

Parse the XML element to the original Python type. This method will attempt to convert any basic types to their original Python type and, if conversion fails, will use the original string value. For example:

<x type="int">blah</x>

This method will attempt to parse the value, *blah*, as a [int](https://docs.python.org/3/library/functions.html#int), which will fail. Then, the method will store the original string value in the basic value tree:

<span id="page-35-0"></span>tree  $=$  { 'x': 'blah' }

#### **Parameters**

- ele ([Element](https://docs.python.org/3/library/xml.etree.elementtree.html#xml.etree.ElementTree.Element)) the XML element to convert
- py\_type ([Optional](https://docs.python.org/3/library/typing.html#typing.Optional)[[str](https://docs.python.org/3/library/stdtypes.html#str)]) force the Python type attribute rather than reading the Python type from the *type* attribute

#### **Return type**

[Any](https://docs.python.org/3/library/typing.html#typing.Any)

#### **Returns**

the parsed Python value

#### \_prettify(*ele*)

Pretty print the XML element.

#### **Parameters**

ele ([Element](https://docs.python.org/3/library/xml.etree.elementtree.html#xml.etree.ElementTree.Element)) – XML element to pretty print

**Return type**

[bytes](https://docs.python.org/3/library/stdtypes.html#bytes)

#### **Returns**

the pretty printed XML element

#### dumps(*config*, *tree*)

Serialize the basic value tree to an XML [bytes](https://docs.python.org/3/library/stdtypes.html#bytes) document. The returned XML document will contain a single top-level tag named *root\_key* that all other values are stored under.

#### **Parameters**

- config  $(Config)$  $(Config)$  $(Config)$  current config
- tree ([dict](https://docs.python.org/3/library/stdtypes.html#dict)) basic value tree

#### **Return type**

[bytes](https://docs.python.org/3/library/stdtypes.html#bytes)

#### **Returns**

the serialized basic value tree

#### loads(*config*, *content*)

Deserialize the content (a [bytes](https://docs.python.org/3/library/stdtypes.html#bytes) instance containing an XML document) to a Python basic value tree. The returned basic value tree will be scoped to *root\_tag*, if it exists in the deserialized [dict](https://docs.python.org/3/library/stdtypes.html#dict).

#### **Parameters**

- config  $(Config)$  $(Config)$  $(Config)$  current config
- content ([bytes](https://docs.python.org/3/library/stdtypes.html#bytes)) content to deserialize
- **Return type**

[dict](https://docs.python.org/3/library/stdtypes.html#dict)

#### **Returns**

deserialized basic value tree

#### <span id="page-36-2"></span>class cincoconfig.formats.YamlConfigFormat(*root\_key=None*)

YAML configuration file format. This format is only available when the PyYAML package is installed.

This class should not be directly referenced. Instead, use the config  $load()$  and  $save()$  methods, passing *format='yaml'*.

```
config.save('filename.yml', format='yaml')
# or
config.load('filename.yml', format='yaml')
```
By default, the basic value tree is serialized to YAML document as-is, where top-level configuration values are placed at the top level of the config file. For example:

```
>>> # assume tree = \{x': 1, 'y': 2\}>>> print(config.dumps(format='yaml'))
x: 1
y: 2
```
The *root\_key* argument can be specified to store all configuration values under a single top-level key:

```
>>> # assume tree = \{x': 1, 'y': 2\}>>> print(config.dumps(format='yaml', root_key='CONFIG'))
CONFIG:
    x: 1
    y: 2
```
The *root\_key* argument affects both how [loads\(\)](#page-36-0) and [dumps\(\)](#page-36-1) behave.

```
Parameters
```
root\_key ([Optional](https://docs.python.org/3/library/typing.html#typing.Optional)[[str](https://docs.python.org/3/library/stdtypes.html#str)]) – the root config key that the configuration values should be stored under

#### <span id="page-36-1"></span>dumps(*config*, *tree*)

Serialize the basic value tree to YAML [bytes](https://docs.python.org/3/library/stdtypes.html#bytes) document. If *root\_key* was specified, the returned YAML document will contain a single top-level field named *root\_key* that all other values are stored under.

#### **Parameters**

- config  $(Config)$  $(Config)$  $(Config)$  current config
- tree  $(dict)$  $(dict)$  $(dict)$  basic value tree

#### **Return type**

[bytes](https://docs.python.org/3/library/stdtypes.html#bytes)

#### **Returns**

the serialized basic value tree

```
loads(config, content)
```
Deserialize the content (a [bytes](https://docs.python.org/3/library/stdtypes.html#bytes) instance containing a YAML document) to a Python basic value tree. If *root\_key* was specified, the returned basic value tree will be scoped to *root\_key*, if it exists in the deserialized [dict](https://docs.python.org/3/library/stdtypes.html#dict). This is equivalent to:

```
tree = yaml.load(content)
return tree[self.root_key]
```
#### **Parameters**

• config  $(Config)$  $(Config)$  $(Config)$  – current config

• content ([bytes](https://docs.python.org/3/library/stdtypes.html#bytes)) – content to deserialize

<span id="page-37-2"></span>**Return type** [dict](https://docs.python.org/3/library/stdtypes.html#dict)

**Returns**

deserialized basic value tree

## <span id="page-37-0"></span>**4.1 Base Classes**

All configuration file formats must inherit from and implement all abstract methods in the cincoconfig.abc. ConfigFormat class.

#### <span id="page-37-1"></span>class cincoconfig.ConfigFormat

The base class for all configuration file formats.

dumps(*config*, *tree*)

Convert the configuration value tree to a bytes object. This method is called to serialize the configuration to a buffer and eventually write to a file.

#### **Parameters**

- config  $(Config)$  $(Config)$  $(Config)$  current configuration
- tree ([dict](https://docs.python.org/3/library/stdtypes.html#dict)) basic value tree, as returned by the Config to\_tree() method.

**Return type**

[bytes](https://docs.python.org/3/library/stdtypes.html#bytes)

#### **Returns**

the serialized configuration

#### classmethod get(*name*, *\*\*kwargs*)

Get a registered configuration format.

#### **Parameters**

- name  $(str)$  $(str)$  $(str)$  config format name
- kwargs keyword arguments to pass into the config format  $\text{\_init}(\ )$  method

#### **Return type**

[ConfigFormat](#page-37-1)

#### **Returns**

the config format instance

#### classmethod initialize\_registry()

Initialize the format registry for built-in formats.

**Return type**

[None](https://docs.python.org/3/library/constants.html#None)

#### loads(*config*, *content*)

Parse the serialized configuration to a basic value tree that can be parsed by the Config load\_tree() method.

- config  $(Config)$  $(Config)$  $(Config)$  current config
- content ([bytes](https://docs.python.org/3/library/stdtypes.html#bytes)) serialized content

#### <span id="page-38-0"></span>**Return type** [dict](https://docs.python.org/3/library/stdtypes.html#dict)

**Returns**

the parsed basic value tree

### classmethod register(*name*, *format\_cls*)

Register a new configuration format.

#### **Parameters**

- name ([str](https://docs.python.org/3/library/stdtypes.html#str)) format name
- format\_cls ([Type](https://docs.python.org/3/library/typing.html#typing.Type)[[ConfigFormat](#page-37-1)]) ConfigFormat subclass to register

### **Return type**

[None](https://docs.python.org/3/library/constants.html#None)

### **CHAPTER**

## **ENCRYPTION**

#### <span id="page-40-3"></span><span id="page-40-1"></span><span id="page-40-0"></span>class cincoconfig.KeyFile(*filename*)

The cincoconfig key file, containing a randomly generated 32 byte encryption key. The cinco key file is used by [SecureField](#page-29-2) to encrypt and decrypt values as they are written to and read from the configuration file.

The keyfile is loaded as needed by using this class as a context manager. The key has an internal reference count and is only freed once the reference count is 0 (all context managers exited). THe key is cached internally so that the keyfile only has to be open and read once per configuration load or save.

To encrypt a value:

```
with keyfile as ctx:
    secret = ctx.encrypt(method='xor', text='hello, world')
```
#### **Parameters**

filename ([str](https://docs.python.org/3/library/stdtypes.html#str)) – the cinco key filename

#### <span id="page-40-2"></span>\_get\_provider(*method*)

Get the encryption provider. method must be one of

- aes returns AesProvider
- xor returns XorProvider
- best returns the best available encryption provider: AesProvider if AES encryption is available (cryptography is installed), XorProvider if AES is not available

The resolved method is returned. For example, if best if specified, the best encryption method will be resolved and returned.

The return value is a tuple of encryption provider instance and the resolved method.

```
Return type
   Tuple[IEncryptionProvider, str]
```
**Returns** a tuple of (provider, method)

decrypt(*secret*)

**Parameters** secret ([SecureValue](#page-41-2)) – encrypted value

**Return type** [bytes](https://docs.python.org/3/library/stdtypes.html#bytes)

**Returns**

decrypted value

<span id="page-41-3"></span>encrypt(*text*, *method='best'*)

#### **Parameters**

- text ([Union](https://docs.python.org/3/library/typing.html#typing.Union)[[str](https://docs.python.org/3/library/stdtypes.html#str), [bytes](https://docs.python.org/3/library/stdtypes.html#bytes)]) plaintext to encrypt
- method  $(str)$  $(str)$  $(str)$  encryption method to use

#### **Return type**

[SecureValue](#page-41-2)

#### **Returns**

the encrypted value

#### generate\_key()

Generate a random 32 byte key and save it to filename.

**Return type** [None](https://docs.python.org/3/library/constants.html#None)

#### <span id="page-41-2"></span>class cincoconfig.encryption.SecureValue(*method*, *ciphertext*)

An encrypted value tuple containing the encryption method and the ciphertext.

#### method

the encryption method ([str](https://docs.python.org/3/library/stdtypes.html#str))

#### ciphertext

the encrypted value ([bytes](https://docs.python.org/3/library/stdtypes.html#bytes))

#### cincoconfig.encryption.AES\_AVAILABLE

AES is available (cryptography is installed)

### <span id="page-41-0"></span>**5.1 Internal Classes**

#### <span id="page-41-1"></span>class cincoconfig.encryption.IEncryptionProvider

Interface class for an encryption algorithm provider. An encryption provider implements both encryption and decryption of string values.

The encrypt and decrypt methods must be deterministic.

```
b'message' == provider.decrypt(provider.decrypt(b'message'))
```
The constructor for subclasses will receive a single argument: the encryption key.

decrypt(*ciphertext*)

Decrypt a value.

```
Parameters
   ciphertext (bytes) – encrypted value to decrypt
Return type
```
[bytes](https://docs.python.org/3/library/stdtypes.html#bytes)

#### **Returns**

decrypted value

#### <span id="page-42-0"></span>encrypt(*text*)

Encrypt a value.

#### **Parameters**

**text** ([bytes](https://docs.python.org/3/library/stdtypes.html#bytes)) – plain text value to encrypt

#### **Return type**

[bytes](https://docs.python.org/3/library/stdtypes.html#bytes)

#### **Returns**

encrypted value

#### class cincoconfig.encryption.XorProvider(*key*)

XOR-bitwise "encryption". The XOR provider should only be used to obfuscate, not encrypt, a value since XOR operations can be easily reversed.

decrypt(*ciphertext*)

#### **Return type**

[bytes](https://docs.python.org/3/library/stdtypes.html#bytes)

#### **Returns**

the decrypted values

encrypt(*text*)

**Return type** [bytes](https://docs.python.org/3/library/stdtypes.html#bytes)

#### **Returns**

the encrypted value

#### class cincoconfig.encryption.AesProvider(*key*)

AES-256 encryption provider. This class requires the cryptography library. Each encrypted value has a randomly generated 16-byte IV.

decrypt(*ciphertext*)

**Return type** [bytes](https://docs.python.org/3/library/stdtypes.html#bytes)

#### **Returns**

the plaintext value

#### encrypt(*text*)

**Return type**

[bytes](https://docs.python.org/3/library/stdtypes.html#bytes)

#### **Returns**

the encrypted value

### **CHAPTER**

## **STUBS**

<span id="page-44-1"></span><span id="page-44-0"></span>Cincoconfig configuration objects are dynamic in nature which makes working with a cincoconfig object cumbersome inside of an IDE that attempts to provide autocomplete / Intellisense results. To work around this, Python type stub files, \*.pyi, can be used that define the structure of a cincoconfig configuration so that the IDE or type checker can work properly with configuration objects.

### cincoconfig.generate\_stub(*config*, *class\_name=None*)

Generate the Python stub class (pyi file) for a provided Schema instance, Config instance, or ConfigType class. Generating a pyi stub file is useful when developing in an IDE, such as VSCode, to make the autocompleter / Intellisense / Language Server understand the structure of the configuration and properly show autocomplete results and perform type checking / linting.

Save the generated pyi stub file to a location in your project repository and then configure the IDE / type checked (MyPy) to use the directory to load additional type information from.

#### **Parameters**

- config ([Union](https://docs.python.org/3/library/typing.html#typing.Union) [Schema](#page-8-1), [ConfigType](#page-15-0), [Config](#page-10-1)]) the configuration to generate the stub file from
- **class\_name** ([Optional](https://docs.python.org/3/library/typing.html#typing.Optional)[[str](https://docs.python.org/3/library/stdtypes.html#str)]) the configuration class name

#### **Return type**

[str](https://docs.python.org/3/library/stdtypes.html#str)

#### **Returns**

the content of the pyi stub file for the provided configuration

### **CHAPTER**

### **SEVEN**

## **SUPPORT**

<span id="page-46-2"></span><span id="page-46-1"></span><span id="page-46-0"></span>cincoconfig.make\_type(*schema*, *name*, *module=None*, *key\_filename=None*)

Create a new type that wraps this schema. This method should only be called once per schema object.

Use this method when to create reusable configuration objects that can be used multiple times in code in a more traditional Pythonic manner. For example, consider the following:

```
item_schema = Schema()
item\_schema.url = UrlField()item_schema.verify_ssl = BoolField(default=True)
schema = Schema()schema.endpoints = ListField(item_schema)
config = schema()# to create new web hook items
item = webhook_schema()
item.url = 'https://google.com'
item.verify_ssl = False
config.endpoints.append(item)
```
This is a cumbersome design when creating these objects within code. make\_type will dynamically create a new class that can be used in a more Pythonic way:

```
# same schema as above
config = schema()Item = make_type(item_schema, 'Item')
item = Item(url='https://google.com', verify_ssl=False)
config.endpoints.append(item)
```
The new class inherits from [Config](#page-10-1).

- **name**  $(str)$  $(str)$  $(str)$  the new class name
- **module** ([Optional](https://docs.python.org/3/library/typing.html#typing.Optional)[[str](https://docs.python.org/3/library/stdtypes.html#str)]) the owning module
- key\_filename ([Optional](https://docs.python.org/3/library/typing.html#typing.Optional)[[str](https://docs.python.org/3/library/stdtypes.html#str)]) the key file name passed to each new config object,
- validator config validator callback method

#### <span id="page-47-3"></span>**Return type**

[Type](https://docs.python.org/3/library/typing.html#typing.Type)[[ConfigType](#page-15-0)]

#### **Returns**

the new type

#### <span id="page-47-0"></span>cincoconfig.generate\_argparse\_parser(*schema*, *\*\*parser\_kwargs*)

Generate a [argparse.ArgumentParser](https://docs.python.org/3/library/argparse.html#argparse.ArgumentParser) based on the schema. This method generates --long-arguments for each field that stores a string, integer, float, or bool (based on the field's storage\_type). Boolean fields have two long arguments created, one to store a True value and another,  $---no-[x]$ , to disable it.

#### **Parameters**

kwargs – keyword arguments to pass to the generated ArgumentParser constructor

#### **Return type**

[ArgumentParser](https://docs.python.org/3/library/argparse.html#argparse.ArgumentParser)

#### **Returns**

the generated argument parser

#### <span id="page-47-2"></span>cincoconfig.validator(*field*)

Decorator to register a new validator with the schema or field. All validators will be run against the configuration whenever the configuration is loaded from disk. Multiple validators can be registered by using the decorator multiple times. Subconfigs can also be validated by using the decorator on the sub schema.

```
schema = Schema()
schema.x = IntField()
schema.y = IntField()schema.db.username = StringField()
schema.db.password = StringField()
@validator(schema)
def validate_x_lt_y(cfg):
    if cfg.x and cfg.y and cfg.x > = cfg.y:
        raise ValueError('x must be less-than y')
@validator(schema.db)
def validate_db_credentials(cfg):
    if cfg.username and not db.password:
        raise ValueError('db.password is required when username is specified')
config = schema()config.load('config.json', format='json') # will call the above validators
# .....
```
The validator function needs to raise an exception, preferably a [ValueError](https://docs.python.org/3/library/exceptions.html#ValueError), if the validation fails.

#### **Parameters**

func – validator function that accepts a single argument: [Config](#page-10-1).

**Return type** [Callable](https://docs.python.org/3/library/typing.html#typing.Callable)

#### **Returns** func

<span id="page-47-1"></span>cincoconfig.get\_all\_fields(*schema*)

Get all the fields and nested fields of the schema or config, including the nested schemas/configs.

```
\gg schema = Schema()
>>> schema.x = IntField()
>>> schema.y.z = StringField()
>>> schema.z = StringField()
>>> get_all_fields(schema)
\mathsf{L}('x', schema, schema.x),
    ('y.z', schema.y, schema.y.z),
    ('z', schema, schema.z)
]
```
The returned list of tuples have three values:

- 1. *path* the full path to the field.
- 2. *schema* the schema that the field belongs to.
- 3. *field* the field.

The order of the fields will be the same order in which the fields were added to the schema.

```
Return type
   List[Tuple[str, Schema, BaseField]]
```
#### **Returns**

all the fields as a list of tuples: (path, schema, field)

<span id="page-48-0"></span>cincoconfig.cmdline\_args\_override(*config*, *args*, *ignore=None*)

Override configuration setting based on command line arguments, parsed from the [argparse](https://docs.python.org/3/library/argparse.html#module-argparse) module. This method is useful when loading a configuration but allowing the user the option to override or extend the configuration via command line arguments.

```
parser = argparse.ArgumentParser()
parser.add_argument('-d', '--debug', action='store_const', const='debug', dest='mode
˓→')
parser.add_argument('-p', '--port', action='store', dest='http.port')
parser.add_argument('-H', '--host', action='store', dest='http.address')
parser.add_argument('-c', '--config', action='store')
args = parser.parse_args()
if args.config:
    config.load(args.config, format='json')
config.cmdline_args_override(args, ignore=['config'])
# cmdline_args_override() is equivalent to doing:
if args.mode:
    config.mode = args.mode
if getattr(args, 'http.port'):
    config.http.port = qetattr(args, 'http.port')if getattr(args, 'http.address'):
    config.http.address = getattr(args, 'http.address')
```
This method is compatible with manually created argument parser and an autogenerated one from the Schema [generate\\_argparse\\_parser\(\)](#page-10-2) method.

#### <span id="page-49-0"></span>**Parameters**

- args ([Namespace](https://docs.python.org/3/library/argparse.html#argparse.Namespace)) parsed command line arguments from [parse\\_args\(\)](https://docs.python.org/3/library/argparse.html#argparse.ArgumentParser.parse_args)
- ignore ([Union](https://docs.python.org/3/library/typing.html#typing.Union)[[str](https://docs.python.org/3/library/stdtypes.html#str), [List](https://docs.python.org/3/library/typing.html#typing.List)[str], [None](https://docs.python.org/3/library/constants.html#None)]) list of arguments to ignore and not process

### **Return type**

[None](https://docs.python.org/3/library/constants.html#None)

#### cincoconfig.item\_ref\_path(*item*)

Get the full reference path to a field or configuration.

#### **Parameters**

item ([Union](https://docs.python.org/3/library/typing.html#typing.Union)[BaseField, [Config](#page-10-1)]) – field, schema, or configuration

#### **Return type**

[str](https://docs.python.org/3/library/stdtypes.html#str)

#### **Returns**

full reference path to the item

#### cincoconfig.get\_fields(*schema*, *types=None*)

Get all fields within a configuration or schema. This method does not recurse into nested schemas/configs, unlike [get\\_all\\_fields\(\)](#page-47-1). The return value is a list of fields as tuples (key, field).

#### **Parameters**

- schema ([Union](https://docs.python.org/3/library/typing.html#typing.Union)[[Config](#page-10-1), [Schema](#page-8-1)]) schema or configuration object
- types ([Union](https://docs.python.org/3/library/typing.html#typing.Union)[[Type](https://docs.python.org/3/library/typing.html#typing.Type), [Tuple](https://docs.python.org/3/library/typing.html#typing.Tuple)[[Type](https://docs.python.org/3/library/typing.html#typing.Type)], [None](https://docs.python.org/3/library/constants.html#None)]) only return fields of a specific type

#### **Return type**

[List](https://docs.python.org/3/library/typing.html#typing.List)[[Tuple](https://docs.python.org/3/library/typing.html#typing.Tuple)[[str](https://docs.python.org/3/library/stdtypes.html#str), BaseField]]

#### **Returns**

the list of fields

#### cincoconfig.asdict(*config*, *virtual=False*)

Converts the configuration object to a dict. Whereas  $to\_tree()$  converts the configuration to a basic value tree suitable for saving to disk, the asdict method converts the configuration, and all nested configuration objects, to a dict, preserving each value as-is.

#### **Parameters**

- config  $(Config)$  $(Config)$  $(Config)$  the configuration to convert to a dict
- **virtual** ([bool](https://docs.python.org/3/library/functions.html#bool)) include virtual field values in the dict

#### **Return type**

[dict](https://docs.python.org/3/library/stdtypes.html#dict)

#### **Returns**

the converted configuration dict

#### cincoconfig.is\_value\_defined(*config*, *key*)

Check if the given field has been set by the user through either loading a configuration file or using the API to set the field value.

- config  $(Config)$  $(Config)$  $(Config)$  configuration object
- key  $(str)$  $(str)$  $(str)$  field key

<span id="page-50-0"></span>**Return type** [bool](https://docs.python.org/3/library/functions.html#bool)

**Returns**

the field is set by the user

cincoconfig.reset\_value(*config*, *key*)

Reset a config value back to the default.

#### **Parameters**

- config  $(Config)$  $(Config)$  $(Config)$  configuration object
- key  $(str)$  $(str)$  $(str)$  field key

#### **Return type**

[None](https://docs.python.org/3/library/constants.html#None)

cincoconfig is an easy to use configuration file management library. It allows you to build custom application and library configurations declaratively without any subclassing or specializations. Cincoconfig ships with 20+ builtin *[fields](#page-16-0)* with comprehensive value validation.

cincoconfig has no hard dependencies, however, several features become available by installing several dependencies, including (see *requirements/requirements-features.txt* for full list):

- Configuration value encryption ([SecureField](#page-29-2)) requires cryptography
- YAML config file support requires PyYaml
- BSON config file support requires bson

Configuration values are directly accessed as attributes.

```
# app_config.py
from cincoconfig import *
# first, define the configuration's schema -- the fields available that
# customize the application's or library's behavior
schema = Schema()schema.mode = ApplicationModeField(default='production')
# nested configurations are built on the fly
# http is now a subconfig
schema.http.port = PortField(default=8080, required=True)
# each field has its own validation rules that are run anytime the config
# value is loaded from disk or modified by the user.
# here, this field only accepts IPv4 network addresses and the user is
# required to define this field in the configuration file.
schema.http.address = IPv4AddressField(default='127.0.0.1', required=True)
schema.http.ssl.enabled = BoolField(default=False)
schema.http.ssl.ca_file = FilenameField()
schema.http.ssl.key_file = FilenameField()
schema.http.ssl.cert_file = FilenameField()
schema.db.host = HostnameField(allow_ipv4=True, required=True, default='localhost')
schema.db.port = PortField(default=27017, required=True)
schema.db.name = StringField(default='my_app', required=True)
```
(continues on next page)

(continued from previous page)

```
schema.db.user = StringField()
# some configuration values are sensitive, such as credentials, so
# cincoconfig provides config value encryption when the value is
# saved to disk via the SecureField
schema.db.password = SecureField()
# once a schema is defined, build the actual configuration object
# that can load config files from disk and interact with the values
config = schema()# print the set http port
print(config.http.port) # >>> 8080
# set a config value manually
if config.mode == 'production':
   config.db.name = config.db.name + '_production'
print(config.dumps(format='json', pretty=True))
# {
# "mode": "production",
# "http": {
# "port": 8080,
# "address": "127.0.0.1"
\# "ssl": {
# "enabled": false
# }
# },
# "db": {
# "host": "localhost",
# "port": 27017,
# "name": "my_app_production"
# }
# }
```
## **CHAPTER**

## **EIGHT**

## **INDICES AND TABLES**

- <span id="page-52-0"></span>• genindex
- modindex
- search

## **INDEX**

## <span id="page-54-0"></span>Symbols

\_\_call\_\_() (*cincoconfig.Schema method*), [6](#page-9-0) \_\_contains\_\_() (*cincoconfig.Config method*), [10](#page-13-1) \_\_getattr\_\_() (*cincoconfig.Config method*), [9](#page-12-0) \_\_getattr\_\_() (*cincoconfig.Schema method*), [6](#page-9-0) \_\_getitem\_\_() (*cincoconfig.Config method*), [9](#page-12-0) \_\_getitem\_\_() (*cincoconfig.Schema method*), [6](#page-9-0) \_\_getval\_\_() (*cincoconfig.Field method*), [15](#page-18-6) \_\_iter\_\_() (*cincoconfig.Config method*), [10](#page-13-1) \_\_iter\_\_() (*cincoconfig.Schema method*), [6](#page-9-0) \_\_setattr\_\_() (*cincoconfig.Config method*), [9](#page-12-0) \_\_setattr\_\_() (*cincoconfig.Schema method*), [5](#page-8-2) \_\_setdefault\_\_() (*cincoconfig.Field method*), [15](#page-18-6) \_\_setitem\_\_() (*cincoconfig.Config method*), [9](#page-12-0) \_\_setitem\_\_() (*cincoconfig.Schema method*), [6](#page-9-0) \_\_setkey\_\_() (*cincoconfig.Field method*), [15](#page-18-6) \_\_setval\_\_() (*cincoconfig.Field method*), [15](#page-18-6) \_add\_field() (*cincoconfig.Schema method*), [5](#page-8-2) \_from\_element() (*cincoconfig.formats.XmlConfigFormat method*), [31](#page-34-0) \_get\_field() (*cincoconfig.Config method*), [8](#page-11-0) \_get\_field() (*cincoconfig.Schema method*), [5](#page-8-2) \_get\_provider() (*cincoconfig.KeyFile method*), [37](#page-40-3) \_get\_value() (*cincoconfig.Config method*), [9](#page-12-0) \_key\_filename (*cincoconfig.Config attribute*), [10](#page-13-1) \_keyfile (*cincoconfig.Config attribute*), [10](#page-13-1) \_prettify() (*cincoconfig.formats.XmlConfigFormat method*), [32](#page-35-0) \_ref\_path (*cincoconfig.Config attribute*), [10](#page-13-1) \_ref\_path (*cincoconfig.Schema attribute*), [6](#page-9-0) \_set\_default\_value() (*cincoconfig.Config method*), [9](#page-12-0) \_set\_value() (*cincoconfig.Config method*), [8](#page-11-0) \_to\_element() (*cincoconfig.formats.XmlConfigFormat method*), [31](#page-34-0) \_validate() (*cincoconfig.Field method*), [15](#page-18-6)

## A

AES\_AVAILABLE (*in module cincoconfig.encryption*), [38](#page-41-3) AesProvider (*class in cincoconfig.encryption*), [39](#page-42-0) ALGORITHMS (*cincoconfig.ChallengeField attribute*), [25](#page-28-2) ApplicationModeField (*class in cincoconfig*), [17](#page-20-0) asdict() (*in module cincoconfig*), [46](#page-49-0)

## B

BoolField (*class in cincoconfig*), [19](#page-22-1) BsonConfigFormat (*class in cincoconfig.formats*), [29](#page-32-2) BytesField (*class in cincoconfig*), [22](#page-25-2)

## C

challenge() (*cincoconfig.DigestValue method*), [26](#page-29-3) ChallengeField (*class in cincoconfig*), [24](#page-27-1) ciphertext (*cincoconfig.encryption.SecureValue attribute*), [38](#page-41-3) cmdline\_args\_override() (*cincoconfig.Config method*), [10](#page-13-1) cmdline\_args\_override() (*in module cincoconfig*), [45](#page-48-1) combine\_trees() (*cincoconfig.IncludeField method*), [23](#page-26-1) Config (*class in cincoconfig*), [7](#page-10-3) ConfigFormat (*class in cincoconfig*), [34](#page-37-2) ConfigType (*class in cincoconfig*), [12](#page-15-1) create() (*cincoconfig.DigestValue class method*), [26](#page-29-3)

## D

decrypt() (*cincoconfig.encryption.AesProvider method*), [39](#page-42-0) decrypt() (*cincoconfig.encryption.IEncryptionProvider method*), [38](#page-41-3) decrypt() (*cincoconfig.encryption.XorProvider method*), [39](#page-42-0) decrypt() (*cincoconfig.KeyFile method*), [37](#page-40-3) default (*cincoconfig.Field property*), [15](#page-18-6) DictField (*class in cincoconfig*), [21](#page-24-3) DictProxy (*class in cincoconfig*), [27](#page-30-3) DigestValue (*class in cincoconfig*), [25](#page-28-2) dumps() (*cincoconfig.Config method*), [10](#page-13-1) dumps() (*cincoconfig.ConfigFormat method*), [34](#page-37-2) dumps() (*cincoconfig.formats.BsonConfigFormat method*), [29](#page-32-2) dumps() (*cincoconfig.formats.JsonConfigFormat method*), [30](#page-33-0)

dumps() (*cincoconfig.formats.PickleConfigFormat method*), [30](#page-33-0)

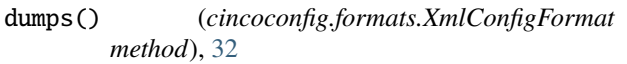

dumps() (*cincoconfig.formats.YamlConfigFormat method*), [33](#page-36-2)

## E

ENCODINGS (*cincoconfig.BytesField attribute*), [22](#page-25-2) encrypt() (*cincoconfig.encryption.AesProvider method*), [39](#page-42-0) encrypt() (*cincoconfig.encryption.IEncryptionProvider method*), [38](#page-41-3) encrypt() (*cincoconfig.encryption.XorProvider method*), [39](#page-42-0) encrypt() (*cincoconfig.KeyFile method*), [38](#page-41-3)

## F

FALSE\_VALUES (*cincoconfig.BoolField attribute*), [20](#page-23-0) FeatureFlagField (*class in cincoconfig*), [20](#page-23-0) Field (*class in cincoconfig*), [13](#page-16-2) FilenameField (*class in cincoconfig*), [19](#page-22-1) FloatField (*class in cincoconfig*), [18](#page-21-2) full\_path (*cincoconfig.Config property*), [11](#page-14-4)

## G

generate\_argparse\_parser() (*cincoconfig.Schema method*), [7](#page-10-3) generate\_argparse\_parser() (*in module cincocon-*

*fig*), [44](#page-47-3)

generate\_key() (*cincoconfig.KeyFile method*), [38](#page-41-3)

generate\_stub() (*in module cincoconfig*), [41](#page-44-1)

get() (*cincoconfig.ConfigFormat class method*), [34](#page-37-2)

get\_all\_fields() (*cincoconfig.Schema method*), [7](#page-10-3)

get\_all\_fields() (*in module cincoconfig*), [44](#page-47-3) get\_fields() (*in module cincoconfig*), [46](#page-49-0)

## H

HostnameField (*class in cincoconfig*), [19](#page-22-1)

## I

IEncryptionProvider (*class in cincoconfig.encryption*), [38](#page-41-3) include() (*cincoconfig.IncludeField method*), [23](#page-26-1) IncludeField (*class in cincoconfig*), [22](#page-25-2) initialize\_registry() (*cincoconfig.ConfigFormat class method*), [34](#page-37-2) instance\_method() (*cincoconfig.Schema method*), [7](#page-10-3) instance\_method() (*in module cincoconfig*), [26](#page-29-3) IntField (*class in cincoconfig*), [18](#page-21-2) IPv4AddressField (*class in cincoconfig*), [18](#page-21-2) IPv4NetworkField (*class in cincoconfig*), [18](#page-21-2) is\_value\_defined() (*in module cincoconfig*), [46](#page-49-0) item\_field (*cincoconfig.ListProxy property*), [27](#page-30-3) item\_ref\_path() (*in module cincoconfig*), [46](#page-49-0)

J

JsonConfigFormat (*class in cincoconfig.formats*), [29](#page-32-2)

### K

key\_field (*cincoconfig.DictProxy property*), [27](#page-30-3) KeyFile (*class in cincoconfig*), [37](#page-40-3)

### L

ListField (*class in cincoconfig*), [21](#page-24-3)

ListProxy (*class in cincoconfig*), [27](#page-30-3)

load() (*cincoconfig.Config method*), [11](#page-14-4)

load\_tree() (*cincoconfig.Config method*), [11](#page-14-4)

loads() (*cincoconfig.Config method*), [11](#page-14-4)

loads() (*cincoconfig.ConfigFormat method*), [34](#page-37-2)

loads() (*cincoconfig.formats.BsonConfigFormat method*), [29](#page-32-2)

loads() (*cincoconfig.formats.JsonConfigFormat method*), [30](#page-33-0)

loads() (*cincoconfig.formats.PickleConfigFormat method*), [31](#page-34-0)

loads() (*cincoconfig.formats.XmlConfigFormat method*), [32](#page-35-0)

loads() (*cincoconfig.formats.YamlConfigFormat method*), [33](#page-36-2)

LogLevelField (*class in cincoconfig*), [17](#page-20-0)

### M

make\_type() (*cincoconfig.Schema method*), [7](#page-10-3) make\_type() (*in module cincoconfig*), [43](#page-46-2) method (*cincoconfig.encryption.SecureValue attribute*), [38](#page-41-3)

## N

name (*cincoconfig.Field property*), [15](#page-18-6) NumberField (*class in cincoconfig*), [27](#page-30-3)

## P

parse() (*cincoconfig.DigestValue class method*), [26](#page-29-3) PickleConfigFormat (*class in cincoconfig.formats*), [30](#page-33-0) PortField (*class in cincoconfig*), [18](#page-21-2)

## R

register() (*cincoconfig.ConfigFormat class method*), [35](#page-38-0) reset\_value() (*in module cincoconfig*), [47](#page-50-0)

## S

save() (*cincoconfig.Config method*), [11](#page-14-4) Schema (*class in cincoconfig*), [5](#page-8-2) SecureField (*class in cincoconfig*), [18,](#page-21-2) [26](#page-29-3) SecureValue (*class in cincoconfig.encryption*), [38](#page-41-3) short\_help (*cincoconfig.Field property*), [15](#page-18-6)

storage\_type (*cincoconfig.ApplicationModeField attribute*), [18](#page-21-2) storage\_type (*cincoconfig.BoolField attribute*), [20](#page-23-0) storage\_type (*cincoconfig.BytesField attribute*), [22](#page-25-2) storage\_type (*cincoconfig.ChallengeField attribute*), [25](#page-28-2) storage\_type (*cincoconfig.DictField attribute*), [21](#page-24-3) storage\_type (*cincoconfig.FilenameField attribute*), [19](#page-22-1) storage\_type (*cincoconfig.FloatField attribute*), [18](#page-21-2) storage\_type (*cincoconfig.HostnameField attribute*), [19](#page-22-1) storage\_type (*cincoconfig.IntField attribute*), [18](#page-21-2) storage\_type (*cincoconfig.IPv4AddressField attribute*), [18](#page-21-2) storage\_type (*cincoconfig.IPv4NetworkField attribute*), [19](#page-22-1) storage\_type (*cincoconfig.LogLevelField attribute*), [17](#page-20-0) storage\_type (*cincoconfig.PortField attribute*), [18](#page-21-2) storage\_type (*cincoconfig.SecureField attribute*), [18,](#page-21-2) [26](#page-29-3) storage\_type (*cincoconfig.StringField attribute*), [17](#page-20-0) storage\_type (*cincoconfig.UrlField attribute*), [21](#page-24-3)

StringField (*class in cincoconfig*), [17](#page-20-0)

## T

to\_basic() (*cincoconfig.BytesField method*), [22](#page-25-2) to\_basic() (*cincoconfig.ChallengeField method*), [25](#page-28-2) to\_basic() (*cincoconfig.DictField method*), [22](#page-25-2) to\_basic() (*cincoconfig.Field method*), [16](#page-19-1) to\_basic() (*cincoconfig.ListField method*), [21](#page-24-3) to\_python() (*cincoconfig.BytesField method*), [22](#page-25-2) to\_python() (*cincoconfig.ChallengeField method*), [25](#page-28-2) to\_python() (*cincoconfig.DictField method*), [22](#page-25-2) to\_python() (*cincoconfig.Field method*), [16](#page-19-1) to\_python() (*cincoconfig.ListField method*), [21](#page-24-3) to\_tree() (*cincoconfig.Config method*), [11](#page-14-4) TRUE\_VALUES (*cincoconfig.BoolField attribute*), [20](#page-23-0)

## U

UrlField (*class in cincoconfig*), [20](#page-23-0)

## V

validate() (*cincoconfig.Config method*), [12](#page-15-1) validate() (*cincoconfig.Field method*), [16](#page-19-1) validator() (*cincoconfig.Schema method*), [7](#page-10-3) validator() (*in module cincoconfig*), [44](#page-47-3) value\_field (*cincoconfig.DictProxy property*), [27](#page-30-3) VirtualField (*class in cincoconfig*), [21](#page-24-3)

## X

XmlConfigFormat (*class in cincoconfig.formats*), [31](#page-34-0) XorProvider (*class in cincoconfig.encryption*), [39](#page-42-0)

### Y

YamlConfigFormat (*class in cincoconfig.formats*), [32](#page-35-0)